INSTITUTO TECNOLÓGICO VALE

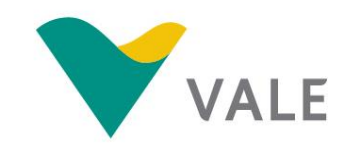

**PROD. TEC. ITV DS - N007/2017 DOI: 10.29223/PROD.TEC.ITV.DS.2017.7.Hipólito**

# **PRODUÇÃO TÉCNICA ITV DS**

# **USO DO PROGRAMA INVEST PARA A AVALIAÇÃO E VALORAÇÃO DE SERVIÇOS ECOSSISTÊMICOS EM ÁREAS PROTEGIDAS PELA VALE**

Relatório para o Projeto Serviços Ambientais

Juliana Hipólito Bruna dos Santos Bandeira Sousa Tereza Cristina Gianinni

Dezembro/2017

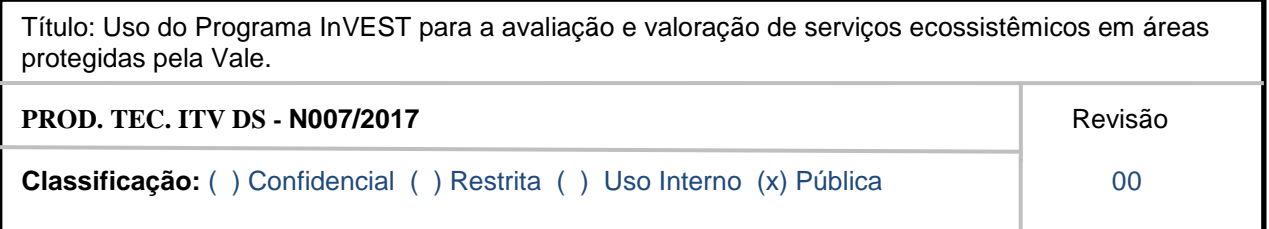

**Informações Confidenciais** - Informações estratégicas para o Instituto e sua Mantenedora. Seu manuseio é restrito a usuários previamente autorizados pelo Gestor da Informação.

**Informações Restritas** - Informação cujo conhecimento, manuseio e controle de acesso devem estar limitados a um grupo restrito de empregados que necessitam utilizá-la para exercer suas atividades profissionais.

**Informações de Uso Interno** - São informações destinadas à utilização interna por empregados e prestadores de serviço

**Informações Públicas -** Informações que podem ser distribuídas ao público externo, o que, usualmente, é feito através dos canais corporativos apropriados

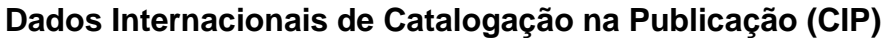

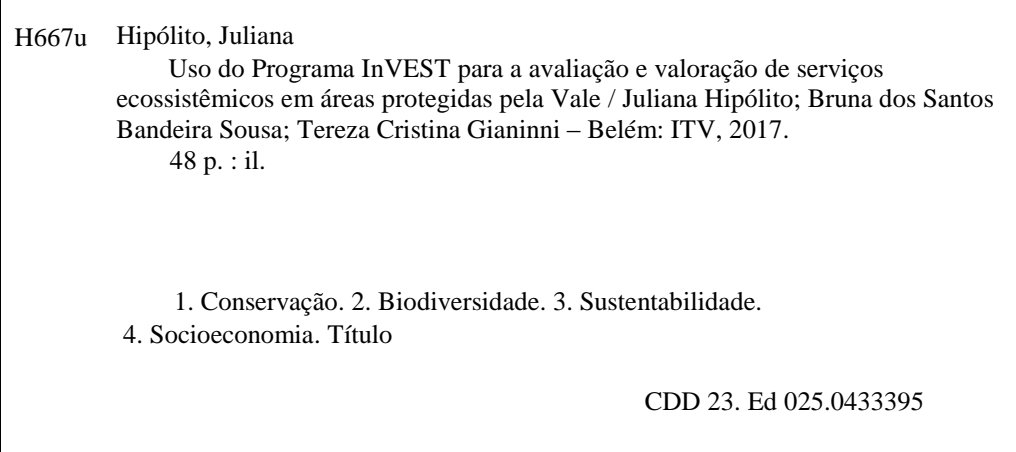

## **RESUMO EXECUTIVO**

Os serviços ecossistêmicos são resultantes da interação entre vários componentes bióticos e abióticos dos ecossistemas, e são importantes para garantir o suporte das demandas crescentes da sociedade por recursos básicos como alimento, fármacos, água potável, ar puro, solo fértil, regulação do clima, entre outros. A valoração econômica desses serviços tem sido apontada como uma importante ferramenta para que seja estimado o capital natural (o estoque de ecossistemas naturais que produzem um fluxo de bens e serviços) de áreas naturais (ou seminaturais), especialmente as que se encontram sob algum grau de proteção ou de ameaça. As empresas de mineração são direcionadas a adotar políticas de biodiversidade como parte de sua agenda de responsabilidade social coorporativa, e em conformidade com as regulações nacionais e internacionais. Medidas que podem ser tomadas para reduzir o impacto sobre a biodiversidade podem ser implementadas dentro das demandas exigidas para a concessão da área de mineração ou em outras áreas adjacentes à operação. Estas podem envolver conservação, compensação ou restauração. Áreas preservadas e/ou restauradas, e mantidas sob proteção das empresas mineradoras, podem representar um importante ativo para essas empresas. O presente relatório visa fazer uma análise, com ênfase metodológica, de um sistema computacional usualmente utilizado para valorar serviços ecossistêmicos, no caso, o InVEST (*Integrated Valuation of Ecosystem Services and Tradeoffs*). Além disso, visa também oferecer um guia em português que possa ser consultado facilmente para auxiliar no uso do programa. O InVEST vem sendo desenvolvido em associação com o *Natural Capital Project, The Nature Conservancy* (TNC), a *World Wildlife Fund* (WWF) e a Universidade de Massachusetts. Esse sistema é gratuito e apresenta alguns módulos, onde cada um permite a valoração de um tipo específico de serviço. No presente relatório foram avaliados seis módulos. Cada módulo tem sua demanda específica por dados de entrada e oferece resultados principalmente, espacializados, mostrando quais áreas têm maior valor em termos de oferecimentos de serviços. A avaliação dos módulos mostrou que o InVEST apresenta vantagens e desvantagens. As vantagens principais são a interface relativamente amigável (apesar de requerer conhecimentos em Sistema de Informações Geográficas), clareza dos dados de entrada requeridos, ser de livre acesso, além de ter iniciativas importantes por trás de seu desenvolvimento (citadas acima). As desvantagens consistem em requerer que a área analisada tenha riqueza de dados suficientes para que os módulos sejam utilizados, o que nem sempre acontece. Ademais, nem todos os módulos oferecem como resultado um valor monetário dos serviços ecossistêmicos providos pela área estudada, o que, dependendo do caso, pode dificultar a avaliação das áreas e interpretação dos resultados de forma clara. Assim, o programa é particularmente indicado para casos onde existem dados de qualidade sobre a região, e pouca necessidade de atribuição de um valor monetário final para a região em estudo.

## **RESUMO**

O presente relatório visa analisar o sistema computacional denominado InVEST (*Integrated Valuation of Ecosystem Services and Tradeoffs*) para valorar serviços ecossistêmicos. Além disso, visa também oferecer um guia que pode ser consultado facilmente para auxiliar no uso do programa. Foram verificados quais os requisitos e quais os dados de entrada que são necessários para que o programa gere resultados mensuráveis, com enfoque na valoração de serviços ecossistêmicos. Foram analisados seis módulos: Polinização, Qualidade do Habitat, Carbono, Recreação e Turismo, Retenção de Sedimentos, e Retenção de Nutrientes. Concluise que o InVEST pode ser usado para valoração principalmente, espacial e geográfica, se os dados necessários estiverem disponíveis. No entanto, caso o intuito do uso seja exclusivamente a valoração com enfoque econômico, serão necessários incluir dados e métodos complementares para este fim.

**Palavras chave:** Conservação. Biodiversidade. Sustentabilidade. Socioeconomia.

## **ABSTRACT**

This report aims to analyze the InVEST (Integrated Valuation of Ecosystem Services and Tradeoffs) system for valuing ecosystem services. In addition, it also aims to offer a guide that can be easily consulted to help on using the program. We verified the requirements and the input data that are necessary for the program to generate measurable results, focusing on the valuation of ecosystem services. Six modules were analyzed: Pollination, Habitat Quality, Carbon, Recreation and Tourism, Sediment Retention, and Nutrient Retention. We concluded that the InVEST can be used mainly for spatial and geographical valuation, if the necessary data are available. However, if the aim of the use is exclusively the economic valuation, it will be necessary to include data and complementary methods for this purpose.

**Keywords**: conservation, biodiversity, sustainability, socioeconomic

## **LISTA DE TABELAS**

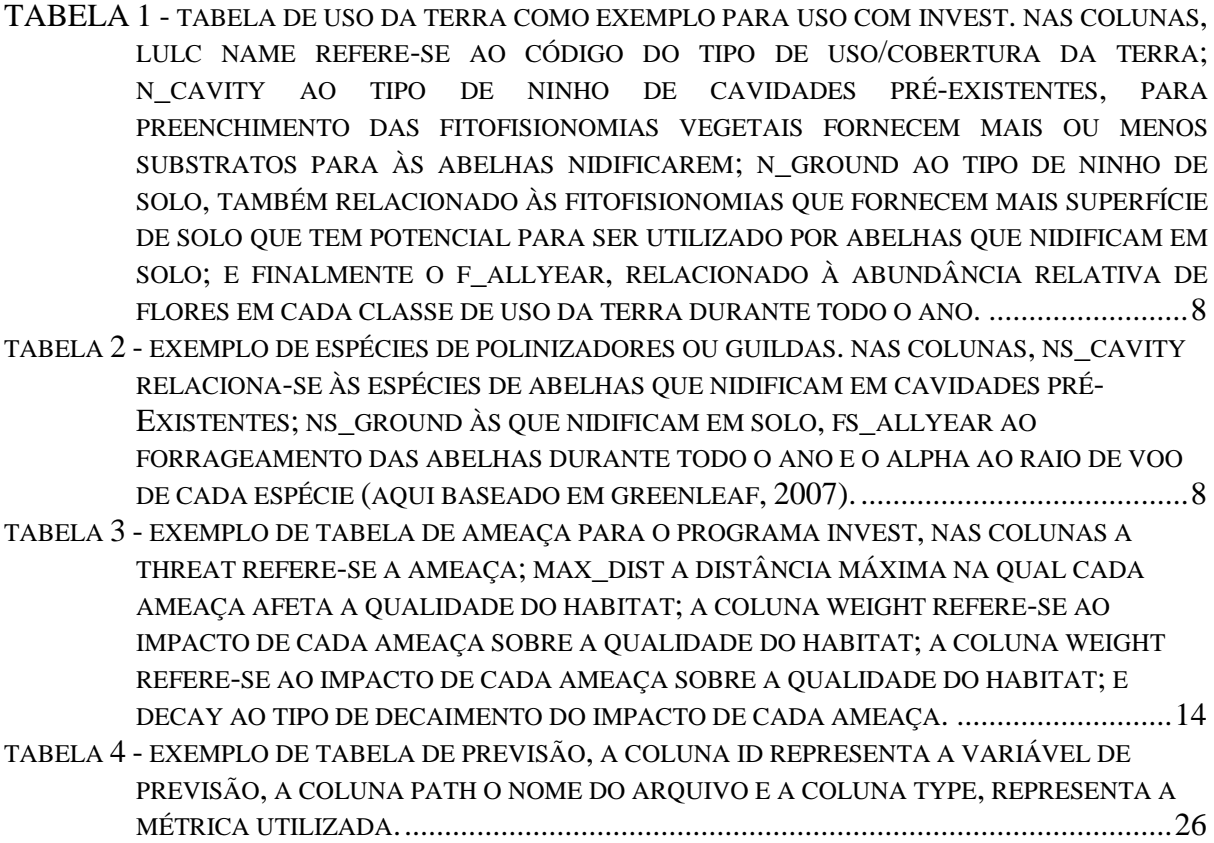

# **SUMÁRIO**

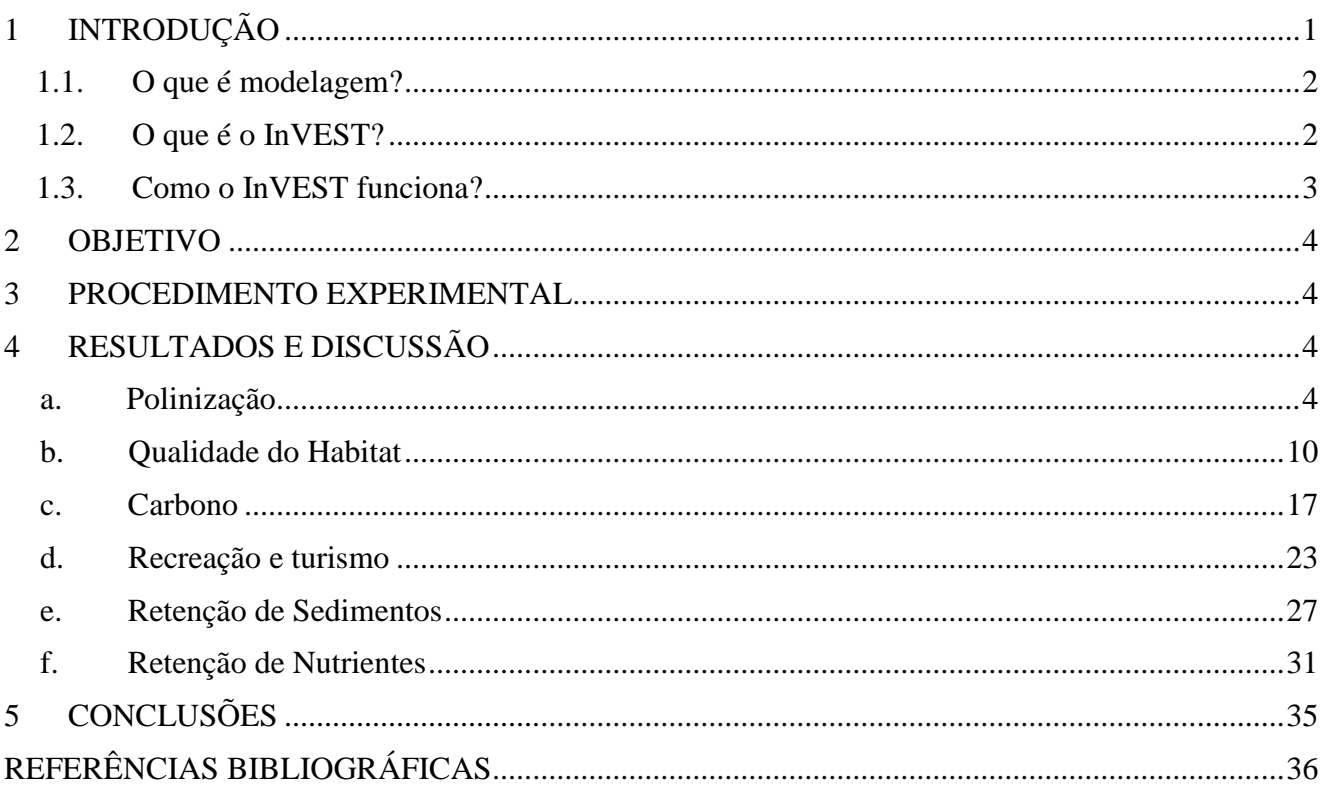

# <span id="page-6-0"></span>**1 INTRODUÇÃO**

A biodiversidade vem sofrendo decréscimo nas últimas décadas (BUTCHART et al., 2010), como resultado, principalmente, do crescimento humano e do desenvolvimento industrial. Dentre as principais ameaças à biodiversidade estão: o crescimento populacional e o consumo de recursos, as mudanças climáticas e aquecimento global, conversão de habitats e urbanização, invasão de espécies exóticas, a super exploração dos recursos naturais e a degradação ambiental (CONVENTION ON BIOLOGICAL DIVERSITY, 2006; VANBERGEN; INITIATIVE, 2013).

Diante da necessidade na preservação da biodiversidade com consequente manutenção dos seus serviços ecossistêmicos, em consonância com as atividades humanas, é imprescindível empregar medidas e realizar estudos que se baseiem principalmente, nas atividades de alto impacto ao meio ambiente, permitindo assim um desenvolvimento humano sustentável. Uma possível conciliação desses elementos opostos (conservação da biodiversidade e atividades humanas) pode ser feita através da análise de compensações (em inglês: *trade-offs*). Isso é feito através da análise de pontos negativos e positivos das atividades humanas e da preservação de espécies em determinadas áreas, permitindo selecionar locais com menor prejuízo de conservação e maior sustentabilidade humana (GREEN et al., 2005; KREMEN; MILES, 2012; OLSCHEWSKI et al., 2010).

Um dos principais argumentos que vem sendo utilizado para a preservação da biodiversidade está relacionado à valoração dos serviços ecossistêmicos (CONSTANZA et al., 1997; HANLEY et al., 2014), ou seja, a quantificação dos benefícios econômicos dos ecossistemas (GALLAI et al., 2009; Millennium Ecosystem Assessment, 2005; RICKETTS et al., 2004; ROUBIK, 2002), a fim de se fornecer um incentivo (econômico) direto para preservar os serviços (ABSON; TERMANSEN, 2010). Nesta abordagem é possível atribuir um valor aos serviços auxiliando nas decisões de manejo da terra, tornando explícitos os custos e benefícios de diferentes opções do uso da terra. Embora os métodos de valoração econômica auxiliem na tradução dos serviços em termos monetários, são necessárias mais pesquisas que aumentem a credibilidade desta abordagem. Uma das maneiras é através da incorporação de medidas biofísicas e geograficamente orientadas nas análises para estimar o valor considerando a paisagem (DAILY et al., 2009). Tal incorporação auxilia em métodos que identificam e mensuram valores e ameaças locais para a biodiversidade, sendo mais eficientes para a conservação e manejo, por trabalharem com uma escala de análise adequada para a mensuração de serviços ecossistêmicos. Tal mensuração geralmente é associada às características geográficas de cada área, uma vez que os fatores bióticos e abióticos locais influenciam decisivamente na oferta destes serviços (RAYMOND et al., 2009). Serviços ecossistêmicos são geograficamente variáveis e sua análise (BROOKS et al., 2014) é mais útil em abordagens de múltiplas escalas (SOBERON; SARUKHAN, 2009).

Um dos métodos que vem sendo utilizado para a valoração dos serviços é a modelagem através de *softwares* que realizam análises espacialmente integradas, como o InVEST (*Integrated Valuation of Environmental Services and Tradeoffs –* Valoração Integrada dos serviços ecossistêmicos e compensações) (HAMEL et al., 2015). Através desta ferramenta é possível informar aos tomadores de decisão, por exemplo, sobre os impactos de diferentes escolhas acerca do uso ou da proteção de recursos e suas implicações para a economia e para o bem estar humano e ambiental, de maneira integrada.

#### <span id="page-7-0"></span>**1.1. O que é modelagem?**

A modelagem, ou de maneira mais específica a modelagem matemática, consiste em um processo dinâmico utilizado para a obtenção e validação de modelos matemáticos em que tendências podem ser previstas. Desta forma, a modelagem, é uma forma de abstração e generalização com a finalidade de previsão de tendências, na qual podemos utiliza-la para representar a realidade de maneira aproximada já que situações da realidade são representadas através de problemas matemáticos (BASSANEZI, 2004).

O uso da modelagem principalmente nas ciências naturais tem sido cada vez maior, principalmente pela possibilidade de simplificar cenários e previsões que seriam difíceis ou impossíveis de serem representados de outra forma. Cada vez mais também, estamos avançando em pesquisas e programas que permitem seu uso mesmo por aqueles que não dominam a matemática de maneira extremamente avançada como é o caso de muitos biólogos. Desta forma, as ferramentas de modelagem, destacam-se pela busca do entendimento da realidade, da realização de previsões e da identificação de possíveis impactos de mudanças no ambiente natural, servindo finalmente como uma ferramenta de auxílio à tomada de decisão (SAAD, 2016). A modelagem de sistemas ambientais é um procedimento teórico de abordagem holística (CHRISTOFOLETTI, 1999), envolvendo várias áreas do conhecimento. Neste contexto, a ferramenta InVEST é constituída por uma série de algoritmos para quantificar e valorar os Serviços Ecossistêmicos (SHARP *et al.*, 2016).

#### <span id="page-7-1"></span>**1.2. O que é o InVEST?**

O InVEST é um programa aberto, ou livre, desenvolvido por uma equipe de especialistas (matemáticos, ecólogos, geólogos, economistas, dentre outros) do "Natural Capital Project", que conta com parcerias entre as Universidade de Stanford, Universidade de Minnesota, The Nature Conservancy, e o World Wildlife Fund. O programa objetiva mapear e avaliar os bens e serviços da natureza que sustentam e se relacionam à vida humana. A principal premissa do programa é a de que os serviços ecossistêmicos se forem devidamente administrados, podem funcionar adequadamente provendo bens aos humanos e aumento ou manutenção da biodiversidade.

Governos, organizações sem fins lucrativos, instituições de crédito internacionais e corporações gerem recursos naturais para múltiplos usos e, inevitavelmente, devem avaliar as compensações entre eles, mas, muitas vezes, a compreensão e alcance desses serviços não é facilmente compreendida por estes. O design modular multisserviço do InVEST fornece uma ferramenta eficaz para equilibrar os objetivos ambientais e econômicos dessas diversas entidades.

O InVEST permite que os tomadores de decisão avaliem trocas quantificadas associadas a escolhas alternativas de gerenciamento e identifiquem áreas onde o investimento em capital natural pode melhorar o desenvolvimento e o bem estar do ser humano. O conjunto de ferramentas atualmente inclui dezoito modelos distintos de serviços ecossistêmicos projetados para ecossistemas terrestres, de água doce, marinhos e costeiros, bem como uma série de "ferramentas auxiliares" para ajudar a localizar e processar dados de entrada e compreender e visualizar os resultados.

#### <span id="page-8-0"></span>**1.3. Como o InVEST funciona?**

Os modelos InVEST são espacialmente explícitos, usando mapas como fontes de informação e produzindo mapas como saídas. A resolução espacial das análises também é flexível, permitindo que os usuários abordem questões às escalas locais, regionais ou globais.

Os modelos InVEST são baseados em funções de produção que definem como as mudanças na estrutura e função do ecossistema provavelmente afetarão os fluxos e os valores dos serviços ecossistêmicos em uma paisagem terrestre ou marinha.

Além disso, os modelos representam espacialmente e quantitativamente o fornecimento de serviços (por exemplo, o sequestro e armazenamento de carbono terrestre pelas plantas) e a localização e atividades de pessoas que são impactadas pelo carbono liberado. Seus modelos podem ser executados de forma independente, ou como ferramentas de script no ArcGIS ArcToolBox. Você precisará de um software de geoprocessamento como o QGIS ou o ArcGIS para visualizar seus resultados. Apesar disso, executar o InVEST efetivamente não requer conhecimento de linguagens de programação, mas requer habilidades em softwares de Sistema de Informações Geográficas (SIG). A ferramenta é modular no sentido de que você não precisa modelar todos os serviços do ecossistema listados, mas sim selecionar apenas os de interesse.

Desta forma, e pensando nas áreas de proteção ambiental da empresa Vale S.A. pretendemos detalhar aqui o funcionamento de seis módulos do InVEST, através de seus requisitos necessários para o funcionamento de cada módulo, da sua aplicabilidade e possíveis dificuldades ou limitantes.

## <span id="page-9-0"></span>**2 OBJETIVO**

O objetivo deste relatório técnico é avaliar o programa InVEST e apresentar um guia para seu uso, possibilitando aos usuários uma primeira aproximação do mesmo em português de maneira didática. O manual não tem o objetivo de se estender na matemática e programação por detrás do programa, e esses aspectos não foram contemplados aqui.

## <span id="page-9-1"></span>**3 PROCEDIMENTO EXPERIMENTAL**

O programa InVEST foi baixado no link: https://www.naturalcapitalproject.org/invest/. Testamos as versões para as plataformas Windows® e Mac® de seis dos 18 módulos gerais que o programa apresenta. Selecionamos para teste os módulos terrestres de suporte (qualidade do hábitat e polinização) e finais (carbono, nutrientes, sedimentos e recreação e turismo) com versões estáveis. Estes módulos são os mais interessantes para o estudo de caso, já que, como o InVEST está em constante atualização, alguns módulos são novos ou apresentam versões que ainda não são estáveis, podendo gerar erros nas análises ou insegurança na avaliação dos resultados.

# <span id="page-9-2"></span>**4 RESULTADOS E DISCUSSÃO**

## <span id="page-9-3"></span>**a. Sistemas operacionais e versões**

Apesar de o InVEST poder ser baixado e utilizado para a plataforma Mac®, todas as versões desenvolvidas até o momento são instáveis e podem gerar algum erro. Ainda assim, nos testes realizados, obtivemos resultados iguais na maioria das vezes para os seis módulos testados. O modelo que apresentou mais erro foi o de polinização (mesmo na versão do Windows®) quando alimentamos a plataforma do programa com mapas de maior área e mais dados de espécies de abelhas (mais de 50). A versão 3.3.3 do InVEST ainda é instável para o modelo de polinização até a presente data, sendo necessário o uso da versão 3.3.2.

Também utilizamos o programa em sistemas operacionais como o core i3 e 4Gb de memória e i7 com 16gB de memória. Foi constatada diferença apenas na velocidade da execução do programa. Geralmente, sistemas menos avançados demandam mais tempo, e será necessário deixar o computador trabalhando apenas com o InVEST, enquanto que nos mais avançados o processo será mais rápido.

## **b. Polinização**

A polinização, ou seja, o processo de transferência de grãos de pólen da parte masculina para a feminina da flor, mediada por vetores bióticos e abióticos, é considerado um serviço ecossistêmico essencial para a produção de alimentos (GALLAI et al*.*, 2009; GIANNINI et al*.*, 2015; KLEIN, A.-M.

et al*.*, 2007; LONSDORF et al., 2009). Este processo é considerado também como um serviço de regulação, pois a distribuição, abundância e efetividade dos polinizadores afeta a quantidade e qualidade dos produtos com os quais está relacionada, tais como, produção de frutos e reprodução vegetal (MILLENNIUM ECOSYSTEM ASSESSMENT, 2005). E desta forma, os polinizadores são elementos-chave da biodiversidade global, e mesmo nas culturas agrícolas que não são totalmente dependentes de polinizadores, sua presença pode aumentar ou a produtividade ou aspectos da qualidade dos frutos, como o seu tamanho, forma e sabor (GARRATT et al*.*, 2014; GIANNINI et al., 2015; KLATT et al., 2013).

Dentre os principais agentes responsáveis pela polinização estão os insetos, e mais especificamente as abelhas, que mesmo sendo um grupo bastante diverso e numeroso quando comparado com outros grupos como os vertebrados, por exemplo, têm apresentado na última década declínio em suas populações (BIESMEIJER et al., 2006; CARVELL et al*.*, 2006; GOULSON, LYE e DARVILL, 2008; KENNEDY et al*.*, 2013; POTTS et al*.*, 2010; STEFFAN-DEWENTER, POTTS E PACKER, 2005).

A polinização por insetos, ao mesmo tempo em que é um serviço do ecossistema, é também uma prática de produção amplamente utilizada por agricultores em todo o mundo (KLEIN, ALEXANDRA-MARIA *et al.*, 2007). O atual declínio de populações de insetos polinizadores enfatiza a necessidade de uma avaliação de potencial impacto econômico, que pode resultar do eventual desaparecimento de polinizadores, e estimar o nível de vulnerabilidade da agricultura mundial em relação a insetos polinizadores (GALLAI E VAISSIÈRE, 2009).

Desta maneira, o módulo de polinização do InVEST foca nos polinizadores silvestres, ou seja, naqueles que existem naturalmente nas paisagens e não são colocados artificialmente (como colônias de abelhas) como provedores do serviço ecossistêmico. O modelo estima locais de ocorrência de ninhos de insetos polinizadores, recursos florais e faixas de voo para obter um índice de abundância de polinizadores em cada célula de uma paisagem. O modelo pode ser utilizado para insetos de maneira geral e não apenas para abelhas. No entanto, sabe-se que para essas, se ainda há muita falta de informação e conhecimento, são o grupo com maior volume de dados, o que torna mais fácil o uso de modelagem com o InVEST para este grupo de insetos. Dentre as principais publicações recomendadas como referência teórica para o uso deste módulo estão:

- Kennedy et al. 2013 (Ecology Letters) A global quantitative synthesis of local and landscape effects on wild bee pollinators in agroecosystems
- Ricketts et al. 2013 (Ecological Applications) Mapping the margin: comparing marginal values of tropical forest remnants for pollination services

 Lonsdorf et al. 2009 (Annals of Botany) Modelling pollination services across agricultural landscapes

#### **Como funciona o modelo de polinização:**

O modelo de polinização InVEST calcula um índice de abundância de polinizadores selvagens em áreas agrícolas dentro de uma paisagem, com base em tipos de uso/cobertura da terra e os recursos que eles podem oferecer para manter populações de abelhas nativas. E também converte essa abundância em um índice simples do valor das abelhas para a produção agrícola e atribui esse valor às células agrícolas e às células de origem dos polinizadores (áreas de habitat).

Sendo as abelhas animais que se movimentam bastante durante toda a sua vida, elas se integram em vários elementos de uma paisagem, movendo-se entre habitats de nidificação e habitats de alimentação (RICKETTS; WILLIAMS; MAYFIELD, 2006). As distâncias que elas tipicamente voam afetam tanto a persistência como o nível de serviço que eles oferecem. O modelo do InVEST, portanto, requer uma distância típica de forrageamento para cada espécie polinizadora. Esses dados podem ser fornecidos a partir de estimativas de campo quantitativas (KUHN-NETO et al*.*, 2009), medidas derivadas do tamanho do corpo (GREENLEAF et al., 2007), ou a partir de pareceres de especialistas.

## **Aplicações possíveis:**

- Os resultados desta modelagem podem ser usados para otimizar investimentos em agricultura e conservação;
- Estimativa de safras;
- Definição de áreas de Reserva Legal e de Reserva Particular do Patrimônio Natural (RPPN);
- Definição de áreas para restauração ou enriquecimento;
- Definição de corredores ecológicos.

## **Interface do modelo:**

As interfaces utilizadas pelo programa InVEST são bastante parecidas mudando apenas os dados obrigatórios e opcionais para cada módulo e por isso vamos visualizar aqui apenas a interface do modelo de polinização como exemplo. De maneira geral, o primeiro item a ser preenchido é o "*Workspace*" (área de trabalho em português); nele indicaremos o local do computador em que os

arquivos serão salvos. Podemos atribuir se desejarmos um sufixo específico para o nome dos arquivos (campo "*results suffix"*).

Em cada campo podemos visualizar um círculo com o símbolo de interrogação, e neste podemos tirar dúvidas sobre o que é cada campo e o formato do arquivo que deve ser inserido. Após inserir um arquivo de maneira correta, vemos que o símbolo " $\checkmark$ " aparece indicando que o formato está adequado. Caso contrário irá aparecer o símbolo "<sup>\*</sup>" indicando que precisamos substituir o arquivo pois o formato não é válido.

## **Dados necessários para o modelo:**

- 1. Mapa de cobertura do solo atual (*Current Land Cover Scenario*):
	- a) Deve estar em formato raster (formato comum em Sistema de Informações Geográficas SIG) e ter um campo de código para cada tipo de uso da terra
	- b) Deve ser o mais detalhado possível, com boa resolução espacial (30 metros/pixel no máximo)
	- c) O mapa deve representar todos os tipos de ecossistemas e usos humanos que possam ser diferenciados quanto a suas características de ninhos potenciais e floração.
	- d) É possível rodar o modelo com um cenário alternativo de uso/cobertura da terra, juntamente com o cenário real/atual (marque a opção *Calculate Future Scenario*).
- 2. Tabela de uso da terra (*Land Cover Attributes Table*):
	- a) Código do tipo de uso/cobertura da terra ("LULC"): deve ser igual ao código existente na classe de uso da terra correspondente no raster de uso da terra (campo "*value*")
	- b) Índice relativo da disponibilidade do tipo de ninho ("N\_<tipo de ninho>"): Em cada coluna de tipo de ninho você deve identificar o uso da terra com a maior disponibilidade de habitat para determinado tipo de ninho e atribui o valor 1, dando a todas as outras classes de uso/cobertura um valor proporcional a esse valor máximo (valor mínimo igual a  $(0)$ ...
	- c) Abundância relativa (valores de 0 a 1) de flores em cada classe de uso da terra para cada estação ("F <estação>"). Há dois aspectos a considerar para estimar a abundância floral em cada classe:
	- d) % de abundância floral ou % de cobertura floral,
	- e) a duração da floração durante cada temporada.

Tabela 1 - Tabela de uso da terra como exemplo para uso com InVEST. Nas colunas, LULC name refere-se ao código do tipo de uso/cobertura da terra; N\_cavity ao tipo de ninho de cavidades pré-existentes, para preenchimento das fitofisionomias vegetais fornecem mais ou menos substratos para às abelhas nidificarem; N\_ground ao tipo de ninho de solo, também relacionado às fitofisionomias que fornecem mais superfície de solo que tem potencial para ser utilizado por abelhas que nidificam em solo; e finalmente o F\_allyear, relacionado à abundância relativa de flores em cada classe de uso da terra durante todo o ano.

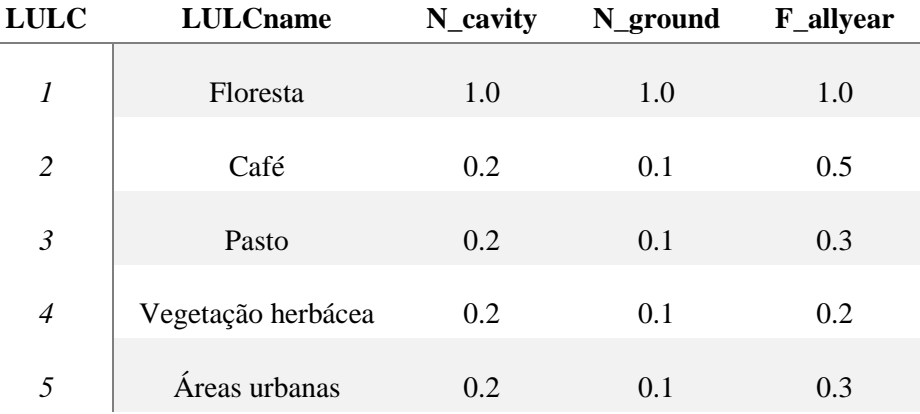

- 3. Tabela de espécies (*Guilds table*):
- a) Espécie (campo "SPECIES"): nome da espécie ou do grupo funcional de espécies (diferentes espécies com hábitos semelhantes)
- b) Importância da espécie (campo "SPECIES\_WEIGHT"): importância relativa da espécie na área de interesse, sendo 1 para a espécie com maior importância e valores proporcionais para as outras espécies/grupos (de 0 a 1).
- c) Tipos de nidificação de cada polinizador (campo "ns\_<tipo de ninho>"). Para cada espécie (linha), e tipo de ninho (coluna), valores binários (0 ou 1) devem ser inseridos, com 1 indicando um tipo de ninho que é utilizado e 0 indicando um tipo ninho não utilizado por aquela espécie.
- d) Atividade de forrageamento por época do ano ou estações climáticas (campo "fs <estação>"). Os valores devem ser inseridos em uma escala de 0 a 1, com 1 na coluna correspondente à época de maior atividade para a espécie, e 0 para a coluna da época de nenhuma atividade.
- e) Raio de voo (campo "alpha"): Distância média que cada espécie voa para forragear flores, especificada em metros.
- Tabela 2 Exemplo de espécies de polinizadores ou guildas. Nas colunas, NS\_cavity relaciona-se às espécies de abelhas que nidificam em cavidades pré-existentes; NS\_ground às que nidificam

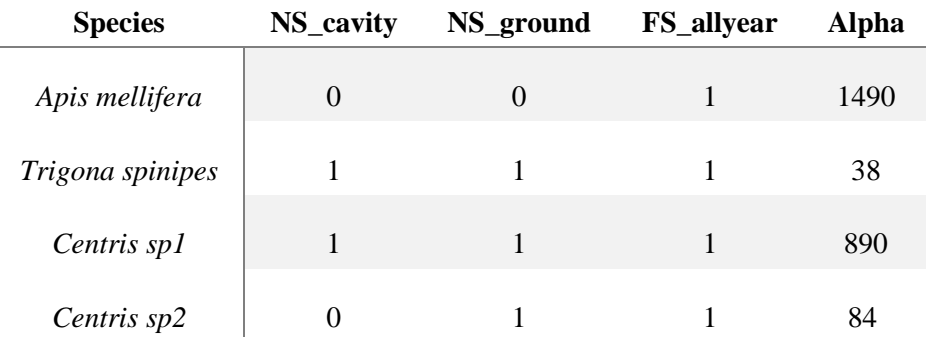

em solo, FS\_allyear ao forrageamento das abelhas durante todo o ano e o Alpha ao raio de voo de cada espécie (aqui baseado em Greenleaf, 2007).

- 4. Dados de entrada opcionais Constante de meia saturação (*half-saturation constant*):
- a) O modelo permite que você insira uma constante de meia saturação, que será usada ao calcular o mapa do valor do serviço de polinizadores.
- b) Esta constante converte a abundância de polinizadores em índices de produção e representa a abundância de polinizadores necessários para se atingir 50% da produção em uma cultura dependente de polinizadores nativos.
- c) Sugere-se que o usuário aplique o valor padrão derivado do trabalho anterior (0.125, Lonsdorf et al 2009) a menos que hajam dados para justificar a sua alteração. O valor deve ser maior que 0 e é improvável que o valor seja superior a 0,2.
- d) Proporção de produção total devido a polinizadores nativos: o modelo também permite que você insira um valor (entre 0 e 1) que representa a proporção da produção total das classes de agricultura que pode ser atribuído aos polinizadores nativos.
- e) Classes agrícolas: os códigos de todas as classes de uso agrícola podem ser escritos neste espaço (separando as classes com espaços), de forma que o modelo considerará os pixels destas classes como áreas agrícolas recebedoras dos serviços de polinização.

## **Limitações do modelo:**

O modelo prediz apenas padrões relativos de abundância de polinizadores e valor de polinização (usando índices de 0-1). Isso ocorre porque as estimativas absolutas da densidade do ninho, disponibilidade de recursos e abundância de polinizadores, decorrentes de pesquisas de monitoramento e inventário, raramente estão disponíveis, E as funções de produção (que levam em conta a abundância de polinizadores) para muitas culturas são mal definidas. O uso de índices normalizados limita a capacidade do modelo para estimar valores econômicos absolutos, necessários para melhor suportar a tomada de decisão para o uso da terra mais apropriado, com

base em análises custo-benefício. Desta forma, o modelo de polinização pode fornecer suporte para a importância das áreas mas não permite que valores econômicos sejam interpretados diretamente pelo modelo.

O modelo não inclui a dinâmica das populações de abelhas ao longo do tempo e, portanto, não consegue avaliar se essas populações são sustentáveis, dada a paisagem atual e outros fatores que afetam sua perpetuação. Em vez disso, o modelo simplesmente fornece um instantâneo estático da estimativa da abundância de polinizadores em cada célula da paisagem, a partir de informações básicas de oferta de locais de nidificação e recursos alimentares.

O modelo não relaciona os tamanhos de manchas de habitat para a estimativa de abundância. Para muitas espécies, existe um tamanho de habitat mínimo, para que o mesmo possa suportar essas espécies no longo prazo. Além disso, um aspecto chave dos dados necessários ao modelo é o raio de voo das abelhas na paisagem. Não há dados para a maior parte das espécies (tanto quanto para o tamanho mínimo de habitat, quanto para o raio de voo) e os valores considerados se baseiam nas medidas intertegulares das abelhas e estimativas com o trabalho de Greenleaf et al. (2007). Importante ressaltar que o trabalho de Greenleaf et al. (2007) trata apenas de algumas espécies de abelhas. Assim, não há dados para a maioria das espécies, e principalmente para as abelhas brasileiras como um todo. Grande parte dos dados de polinização para os ambientes tropicais são escassos, devido a complexidade do sistema, alta biodiversidade, e baixo número de pesquisas quando comparado com ambientes temperados.

Os polinizadores provavelmente serão influenciados por detalhes na paisagem que são difíceis de capturar em dados típicos de cobertura terrestre (mapas de uso da terra) que muitas vezes tem resoluções maiores que 10 m. Por exemplo, pequenas manchas de recursos florais em um habitat usualmente hostil para abelhas, como áreas urbanas, podem fornecer recursos importantes (como por exemplos, ocos de árvores da arborização urbana), mas não serão detectados por mapas típicos de uso da terra.

Finalmente, o modelo não leva em conta aspectos dos polinizadores "domesticados", como as abelhas do gênero *Apis*, que são gerenciadas em colmeias artificiais e podem ser movidas entre as lavouras para polinizar culturas. O modelo InVEST concentra-se no serviço ecossistêmico da polinização por parte das abelhas nativas que vivem em áreas naturais.

## <span id="page-15-0"></span>**c. Qualidade do Habitat**

A perda, fragmentação e degradação do habitat são as maiores ameaças de extinção à biodiversidade e são os três principais processos que contribuem para a mudança da paisagem. O processo de degradação do habitat implica diretamente na progressiva deterioração da qualidade do

habitat (MORTELLITI; AMORI; BOITANI, 2010). Os diferentes benefícios para a sociedade oferecidos por um ecossistema são diretamente influenciados pela sua saúde, isto é a manutenção de um equilíbrio dinâmico de condições ambientais favoráveis à perpetuação daquele ecossistema.

Para o entendimento dos padrões de distribuição e riqueza em uma paisagem, principalmente por parte de gestores do território, é necessário mapear o alcance ou ocorrências de elementos que compõem um ecossistema (por exemplo, espécies, comunidades, habitats). Além disso, é necessário também quantificar o grau em que o uso e gerenciamento de terra atual afeta a persistência desses elementos, para projetar estratégias de conservação apropriadas e incentivar a gestão de recursos que maximize a biodiversidade e a oferta de serviços ecossistêmicos nessas áreas.

Há uma variedade de abordagens para identificar prioridades de conservação com vários pontos positivos e negativos. Cada uma dessas abordagens centra-se em diferentes facetas dos atributos e dinâmicas da biodiversidade. Estas incluem o habitat ou a representação espacial da vegetação (uma estimativa aproximada do grau de biodiversidade, na qual se baseia o InVEST), maximizando o número de espécies "cobertas" por uma rede de sítios conservados para um determinado orçamento de conservação (ANDO, 1998), identificando padrões de riqueza e endemismo (*hotspot*) e conservando processos ecológicos. Os motivos para modelar a biodiversidade ao lado dos serviços ecossistêmicos são simples e convincentes. Isso permite comparar padrões espaciais de biodiversidade e serviços ecossistêmicos e identificar áreas vantajosas para o benefício mútuo (ou seja, áreas onde a conservação pode beneficiar sistemas naturais e economias humanas), bem como áreas onde esses objetivos não estão alinhados. Além disso, nos permite analisar as relações entre a biodiversidade e os serviços ecossistêmicos em diferentes cenários de futuras mudanças no uso da terra. Os padrões de uso do solo / cobertura do solo (LULC) que geram uma maior produção de serviços do ecossistema podem nem sempre conduzir a uma maior conservação da biodiversidade (NELSON et al., 2008) e a modelagem das opções futuras, considerando-se características atuais, pode ajudar a identificar e evitar compromissos.

O módulo de qualidade de habitat do InVEST utiliza a qualidade do habitat e a raridade como medidas aproximativas para representar a biodiversidade de uma paisagem, estimando a extensão do habitat e os tipos de vegetação nesta paisagem e seu estado de degradação. O modelo combina mapas de uso da terra (LULC) com dados sobre ameaças aos habitats e a sensibilidade de cada habitat. A modelagem da qualidade do habitat ao lado dos serviços ecossistêmicos permite aos usuários comparar os padrões espaciais destas duas variáveis e identificar as áreas onde a conservação beneficiará mais os sistemas naturais e protege as espécies ameaçadas. Este modelo não se propõe a colocar um valor monetário sobre a biodiversidade, mas estima um índice de qualidade ambiental que influencia o grau de biodiversidade e, consequentemente, a oferta de serviços ecossistêmicos.

Este modelo tem como principais referências:

- Terrado et al. 2015 (Science of the Total Environment) Model development for the assessment of terrestrial and aquatic habitat quality in conservation planning
- Bhagabati et al. 2014. (Biological Conservation) Ecosystem services reinforce Sumatran tiger conservation in land use plans

## **Como funciona o modelo de qualidade do habitat:**

Uma questão extremamente importante sobre este módulo é que o InVEST faz a modelagem da qualidade e raridade do habitat como aproximações para avaliar a biodiversidade. O modelo calcula a extensão dos tipos de habitats e vegetação através de uma paisagem, e seu estado de conservação ou degradação, a partir da avaliação de ameaças à sua integridade.

Para os desenvolvedores do InVEST, o habitat é definido como os "recursos e condições presentes em uma área que proporcionam condições para a existência - incluindo sobrevivência e reprodução de um determinado organismo (HALL; KRAUSMAN; MORRISON, 1997)." A qualidade do habitat refere-se à capacidade do ecossistema para proporcionar condições adequadas para a persistência individual e populacional, e é considerada uma variável contínua no modelo, variando de baixo a médio a alto, com base nos recursos disponíveis para sobrevivência, reprodução e persistência da população (HALL; KRAUSMAN; MORRISON, 1997). Um habitat com alta qualidade está relativamente livre de ameaças e possui estrutura e função dentro da variabilidade natural. Na concepção do modelo, a qualidade do habitat depende da proximidade de um habitat com os usos antrópicos da terra e a intensidade da influência desses usos sobre os ambientes naturais vizinhos. Geralmente, a qualidade do habitat é degradada à medida que a intensidade do uso da terra nas proximidades aumenta (FORMAN; ALEXANDER, 1998; MCKINNEY, 2002; NELLEMAN et al., 2001).

O modelo é executado usando dados raster que podem representar os tipos de uso ou cobertura da terra, e que podem ser fornecidos em qualquer nível de detalhe de classificação. Por exemplo, as pastagens são uma definição de uso da terra que pode ser subdividida em pastagens, campos nativos e gramados, fornecendo assim mais detalhes principalmente em relação à sensibilidade de cada um destes diferentes habitats. O usuário pode inserir até 3 diferentes mapas raster de uso e cobertura da terra, um para cada período de linha de base (pré-desenvolvimento), um mapa atual, e um mapa futuro; mas, no mínimo, o mapa de uso e cobertura atual deve ser inserido no modelo.

Apesar do modelo de qualidade do habitat permitir a identificação de áreas onde a biodiversidade provavelmente estará mais intacta ou correndo mais perigo, também é importante avaliar a raridade relativa dos habitats na paisagem, independentemente da qualidade. Em muitos planos de conservação, os habitats que são mais raros recebem maior prioridade, simplesmente porque

as opções e as oportunidades para conservá-los são limitadas. Além disso, se todos esses habitats forem perdidos, também se perderão espécies e processos associados exclusivamente a eles.

A raridade relativa dos habitats em uma paisagem atual ou projetada é avaliada em relação a um padrão de "linha de base" de cobertura original da terra. Um tipo de uso e cobertura raro em um mapa atual ou projetado que também for raro em algum mapa de vegetação original (a linha de base) não é suscetível de estar em perigo crítico de desaparecimento. Já um tipo de habitat que se mostra raro em um mapa atual ou projetado, sendo que tal habitat já foi abundante no passado (linha de base), apresenta uma condição de maior risco.

Na abordagem do modelo, qualidade e raridade do habitat são uma função de quatro fatores:

- 1. Impacto relativo de cada ameaça;
- 2. Sensibilidade relativa de cada tipo de habitat para cada ameaça;
- 3. Distância entre habitats e fontes de ameaças;
- 4. Grau de proteção da área: o modelo assume que a proteção legal de áreas naturais é eficaz e que todas as ameaças em uma paisagem são cumulativas.

O fator de impacto das ameaças sobre cada hábitat é definido por quatro parâmetros:

- 1. O impacto relativo de cada ameaça Algumas ameaças podem ser mais prejudiciais que outras para determinado habitat, e um peso relativo de impacto deve ser considerado para cada tipo de ameaça.
- 2. A distância entre o habitat e a fonte de ameaça e a variação do impacto da ameaça a medida que se afasta ou aproxima do habitat - Em geral, o impacto de uma ameaça no habitat diminui à medida que a distância a partir da fonte de degradação aumenta, de modo que as áreas de um habitat que estejam mais próximas às ameaças (como as bordas de uma floresta) sofrerão maiores impactos. É importante saber também se a ameaça diminui com a distância de uma maneira linear ou de forma exponencial.
- 3. O nível de proteção legal/institucional/social/física em cada área Neste caso podemos ter como exemplos de maior nível de proteção uma área legalmente protegida, como um parque ou uma área de baixa acessibilidade devido ao relevo montanhoso. O modelo assume que quanto mais proteção uma área tem, menos ela será afetada por ameaças próximas, não importa o tipo de ameaça. Os valores podem variar de 0 a 1, sendo que 1 corresponde a um nível de acessibilidade completo (sem proteção de nenhuma forma).
- 4. Por fim a sensibilidade relativa de cada tipo de habitat em relação a cada ameaça Os valores podem variar de 0 a 1, sendo que valores próximos de 1 indicam maior sensibilidade. O modelo assume que quanto mais sensível um tipo de habitat for a uma ameaça, maior será a degradação

deste habitat por essa ameaça. A sensibilidade do habitat para as ameaças deve ser baseada em princípios gerais de ecologia da paisagem com enfoque na conservação da biodiversidade.

# **Dados necessários para o modelo:**

- 1. Mapa de uso e cobertura da terra o usuário pode inserir até 3 mapas raster de Uso/Cobertura da Terra:
	- **a)** Linha de base- opcional (pode ser o mapa de vegetação original) ("baseline land cover")
	- **b)** Cenário atual obrigatório ("current land cover")
	- **c)** Cenário futuro- opcional ("future land cover")

Os mapas devem conter um "buffer" que considera a máxima distância de influência das fontes de ameaça.

- 2. Tabela de ameaças:
	- **d)** THREAT: o nome da ameaça específica, não deve exceder 8 caracteres.
	- **e)** MAX\_DIST: a distância máxima na qual cada ameaça afeta a qualidade do habitat (em km). O impacto de cada fonte de degradação vai diminuir para zero após esta distância máxima.
	- **f)** WEIGHT: o impacto de cada ameaça sobre a qualidade do habitat, em relação a outras ameaças. Os pesos podem variar de 1 para a pior ameaça, a 0 para a menor ameaça.
	- **g)** DECAY: o tipo de decaimento do impacto de cada ameaça. Pode ser uma função "linear" ou "exponencial" (exponential).
- Tabela 3 Exemplo de tabela de ameaça para o programa InVEST, nas colunas a threat refere-se a ameaça; max\_dist a distância máxima na qual cada ameaça afeta a qualidade do habitat; a coluna weight refere-se ao impacto de cada ameaça sobre a qualidade do habitat; a coluna weight refere-se ao impacto de cada ameaça sobre a qualidade do habitat; e decay ao tipo de decaimento do impacto de cada ameaça.

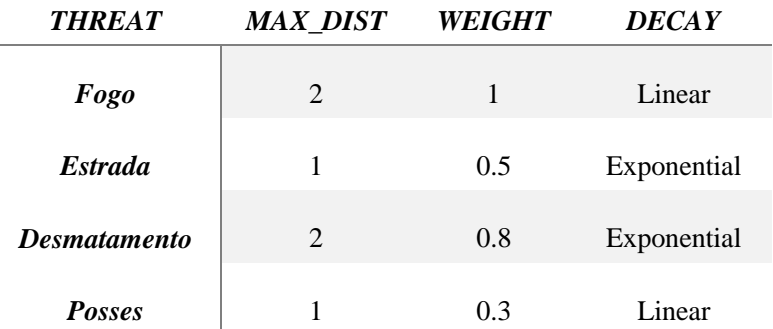

#### 3. Mapas de Fontes de Ameaças

Rasters representando a distribuição e intensidade de cada ameaça individual (um mapa para cada ameaça). Os mapas de ameaça devem abranger a área de interesse, acrescentando um buffer da maior distância da ameaça (ver tabela de ameaças). Cada pixel deve ter um valor que indica a intensidade ou a presença de uma ameaça no seu interior.

IMPORTANTE: Todos estes mapas de ameaças precisam estar em uma mesma pasta que deverá estar identificada na interface do modelo.

IMPORTANTE: Adicione um " c" no final do nome do arquivo raster para todos os raster de ameaça no cenário "atual"; um "\_f" para todos os raster de ameaças no cenário futuro; e um " b" para todas as camadas de ameaça na "linha de base" (cenário com vegetação original).

- 4. Tabela de sensibilidade às ameaças
- Tabela em formato csv contendo os tipos de habitats e suas respectivas sensibilidades para cada ameaça. A tabela deve conter todos os tipos de uso/cobertura da terra (mesmo que não sejam habitats). Para os tipos de Uso/Cobertura da Terra que são habitats naturais, deve se indicar a sua sensibilidade específica para cada ameaça.
	- **a)** LULC: código numérico para cada tipo de Uso/Cobertura da Terra. Os valores devem corresponder aos códigos utilizados nos mapas de Uso/Cobertura da Terra. Todos os Uso/Cobertura da Terra que aparecem nos mapas atual, futuro ou de linha de base precisam aparecer como uma linha nesta tabela.
	- **b)** NAME: O nome de cada Uso/Cobertura da Terra
	- **c)** HABITAT: para cada Uso/Cobertura da Terra é atribuída uma pontuação de habitat, de 0 a 1. Se você quiser simplesmente classificar cada uso/cobertura como habitat ou não-habitat, sem levar em conta a aptidão da área para um grupo de espécies em particular, é só usar 0 ou 1, onde um 1 indica habitat. Caso contrário, se houver interesse e informação suficiente sobre as preferências de habitat de um determinado grupo de espécies, pode-se atribuir uma pontuação de habitat relativa, variando de 0 a 1, onde 1 indica a maior adequação deste habitat para determinada espécie ou grupo de espécies.
	- **d)** L\_<ameaça1>, L\_ <ameaça2>, etc.: A sensibilidade relativa de cada tipo de habitat à cada ameaça. Você terá tantas colunas nomeadas quantas forem as ameaças, e as porções em itálico do nome das colunas devem corresponder aos nomes das linhas na tabela de ameaças. Os valores variam de 0 a 1, em que 1 representa a sensibilidade elevada a uma

ameaça e 0 representa ausência de sensibilidade. Nota: mesmo se a uso/cobertura não é considerada habitat, insira um 0.

### 5. Mapa de Acessibilidade ou Proteção

Este mapa é um shapefile de polígonos indicando a abrangência espacial relativa à proteção que as barreiras legais / institucionais / sociais / físicas fornecem contra ameaças.

- **a)** Coluna ACCESS: Você deve criar uma coluna com este nome e atribuir um valor de 0 a 1 para cada polígono que representa um mecanismo de proteção. Polígonos com o mínimo de acessibilidade recebem valores próximos a 0, enquanto para os polígonos com maior acessibilidade são atribuídos um valor mais próximo de 1. Quaisquer células de uso da terra não abrangidas por um polígono serão consideradas totalmente acessíveis (valor 1).
- **b)** Constante de meia-saturação (half-saturation constant): Em geral, você deve definir esta constante como metade do valor mais alto de degradação de uma habitat na paisagem. Por padrão, ele é definido como 0.5, mas pode ser igual a qualquer número positivo. Este é um parâmetro que serve para melhorar a interpretação visual dos mapas do modelo. Para executar a calibração deste parâmetro, você deve rodar o modelo uma vez com o valor base de 0.5 para encontrar o valor mais alto de degradação e definir a constante para sua paisagem. Por exemplo, se a rodada inicial do modelo gera um mapa de degradação em que o nível de degradação mais alto é de 0.8, defina a constante como 0.4.

## **Resultados:**

São encontrados na pasta "output" no diretório ("workspace") especificado na interface deste módulo:

- log de parâmetros: Cada vez que o modelo é executado, um arquivo de texto (.txt) aparece na pasta de saída. O arquivo irá listar os valores de parâmetros para cada rodada.
- degrad\_cur / degrad\_fut nível relativo de degradação do habitat na paisagem atual ou futura. Uma alta pontuação em um pixel significa que a degradação do habitat neste local é elevada em relação a outras células. Os pixels com usos antrópicos terão uma pontuação de degradação igual a 0.
- qual\_cur/qual\_fut qualidade do habitat na paisagem atual ou futura. Números mais altos indicam melhor qualidade do habitat em relação a distribuição da qualidade do habitat em todo o resto da paisagem. Áreas na paisagem que não são habitats (áreas antrópicas) obtêm um valor de 0. Este índice de qualidade é adimensional e não se refere a qualquer métrica de biodiversidade em particular.

• rarity\_cur/rarity\_fut - Raridade do habitat no cenário atual ou futuro em relação ao mapa da linha de base. Esta saída é criada somente se um mapa de referência (linha de base, como a vegetação original) for submetido nos dados de entrada. Quanto mais raro o tipo de habitat for em relação a sua abundância na paisagem da linha de base, maior será o valor (rarity\_cur ou rarity\_fut) deste habitat.

## **Limitações do modelo:**

Neste modelo, todas as ameaças na paisagem são aditivas, embora haja evidências de que, em alguns casos, o impacto coletivo de múltiplas ameaças é muito maior do que a soma dos níveis de ameaça individuais sugerem.

Como a paisagem de interesse escolhida é tipicamente aninhada dentro de uma paisagem maior, é importante reconhecer que uma paisagem possui um limite artificial onde as ameaças de habitat imediatamente fora do limite do estudo foram cortadas e ignoradas. Consequentemente, a intensidade da ameaça será sempre menor nas bordas de uma determinada paisagem. Existem duas maneiras de evitar esse problema: i) você pode escolher uma paisagem para fins de modelagem, cuja extensão espacial é significativamente além dos limites de sua paisagem de interesse, então, depois que os resultados foram gerados, você pode extrair os resultados apenas para a paisagem interior de interesse; ii) ou o usuário pode se limitar a paisagens onde as fontes de degradação se concentram no meio da paisagem.

Outra dificuldade do modelo está relacionada à dificuldade em definir os dados para alimentar os modelos. Dados de especialistas ou publicações podem ser utilizadas para atribuir valor às ameaças por exemplo, mas tais dados estão sujeitos a muita variação e discussão.

Neste modelo também não é atribuído um valor à qualidade do hábitat. O modelo utiliza como no mapa de qualidade do habitat na paisagem atual ou futura, um índice adimensional e não se refere a qualquer métrica de biodiversidade. Apesar de ser difícil atribuir um valor à biodiversidade, que pode ser subestimada, ressaltamos ao longo deste material, que o valor monetário é benéfico para comunicação da importância da conservação a diferentes audiências, incluindo tomadores de decisão. Agregar a métrica em trabalhos de conservação poderia implicar em inúmeros benefícios.

## <span id="page-22-0"></span>**d. Carbono**

Os ecossistemas regulam o clima da Terra através da adição e remoção de gases de efeito estufa, como o CO<sup>2</sup> da atmosfera. Florestas, pastagens, pântanos de turfa e outros ecossistemas terrestres coletivamente armazenam muito mais carbono do que a atmosfera (LAL, 2004). Ao armazenar esse carbono em madeira, outros tipos de biomassa vegetal e solo, os ecossistemas mantêm o CO<sup>2</sup> fora da atmosfera, contribuindo para a amenização das mudanças climáticas. Além de armazenar carbono, muitos sistemas também continuam a acumulá-lo em plantas e solo ao longo do tempo, assim, "sequestrando" carbono adicional a cada ano. Por outro lado, a perturbação desses ecossistemas por fogo, doenças ou conversão de vegetação (por exemplo, conversão de áreas naturais para sistemas antrópicos) pode liberar grandes quantidades de CO2. Outras mudanças na gestão, como a restauração florestal ou práticas agrícolas alternativas, podem levar ao armazenamento de significativas quantidades de CO2. Portanto, as formas como administramos os ecossistemas terrestres são fundamentais para a regulação do nosso clima.

O sequestro e armazenamento de carbono terrestre é talvez o mais amplamente reconhecido de todos os serviços ecossistêmicos (CANADELL; RAUPACH, 2008; PAGIOLA, 2008). Além do valor comercial atribuído aos créditos de carbono obtidos após a certificação de projetos de sequestro ou emissão evitada de gases de efeito estufa, ainda existe uma outra forma de atribuição de valor ao carbono: o valor social. O valor social de uma tonelada de carbono sequestrada é igual ao dano social evitado ao não liberar a tonelada de carbono para a atmosfera (TOL, 2005). Os cálculos do custo social são complicados e controversos (NORDHAUS, 2006; WEITZMAN, 2007), mas resultaram em estimativas de valor que variam de US \$ 9,55 a US\$ 84,55 por tonelada métrica de CO<sub>2</sub> liberada para a atmosfera (NORDHAUS, 2006; STERN, 2007).

O gerenciamento de paisagens para o armazenamento e o sequestro de carbono requer informações sobre quanto e onde o carbono é armazenado, quanto carbono é sequestrado ou perdido ao longo do tempo e como as mudanças no uso da terra afetam a quantidade de carbono armazenado e sequestrado ao longo do tempo. Uma vez que os gestores de terras devem escolher entre diferentes locais, aqueles para proteção ou exploração, os mapas de armazenamento e sequestro de carbono são ideais para apoiar as decisões que influenciam esses serviços ecossistêmicos.

### **Como funciona o modelo de carbono:**

O modelo mapeia densidades de armazenamento de carbono a partir de rasters de uso e cobertura do solo. O modelo apresenta os resultados em forma de rasters de armazenamento de carbono e de valor de carbono em cada pixel da paisagem, bem como os totais agregados.

Para cada tipo de uso do solo, o modelo requer uma estimativa da quantidade média de carbono em pelo menos um dos quatro "compartimentos" fundamentais: carbono na biomassa aérea (troncos, galhos folhas), na biomassa subterrânea (raízes), na biomassa morta e no próprio solo. O modelo

simplesmente aplica estas estimativas sobre o mapa de uso e cobertura do solo para produzir um mapa do armazenamento de carbono no(s) compartimento(s) de carbono avaliado(s).

O modelo de valoração estima o valor econômico do sequestro em função de:

- quantidade de carbono sequestrado,
- valor monetário de cada unidade de carbono,
- taxa percentual de desconto, e
- mudança no valor da unidade de carbono sequestrada ao longo do tempo.

A valoração só pode ser feita no modelo de carbono se houver um cenário futuro. A valoração é aplicada ao sequestro, e não ao armazenamento, porque os preços de mercado referem-se geralmente ao sequestro de carbono. As taxas de desconto são fatores que normalmente reduzem o valor de sequestro de carbono ao longo do tempo.

O procedimento padrão econômico do desconto financeiro reflete o fato de que as pessoas normalmente valorizam benefícios imediatos mais do que benefícios futuros. A taxa de desconto alternativa ajusta o valor social do sequestro de carbono ao longo do tempo. Este valor irá mudar à medida que o impacto das emissões de carbono sobre os danos relacionados com as mudanças climáticas previstas se altera. Se considerarmos que o carbono sequestrado hoje tem um maior impacto na mitigação das mudanças climáticas do que o carbono sequestrado no futuro, esta taxa de desconto deve ser positiva. Na situação inversa, esta taxa de desconto deve ser negativa.

# **Aplicações possíveis:**

Os mapas do modelo de carbono podem dar suporte à tomada de decisão. Por exemplo, os governos podem usá-los para identificar oportunidades de ganhar créditos para reduzir as emissões de carbono pelo desmatamento e degradação. Saber quais locais de uma paisagem possuem mais ou menos carbono, ajudaria os governos a oferecer incentivos aos proprietários de terras de forma mais eficiente, em troca da conservação da floresta. Além disso, uma ONG de conservação poderia querer investir em áreas onde altos níveis de biodiversidade e sequestro de carbono se sobrepõem (Nelson *et al.*, 2008). Uma empresa de madeira também pode querer maximizar seus retornos tanto da produção madeireira como dos créditos de carbono REDD (Redução de Emissões por Desmatamento e Degradação Florestal), decorrentes de "desmatamento evitado" (Plantinga e Birdsey, 1994), caso em que eles poderiam usar o modelo de produção de madeira (não contemplado neste relatório) do InVEST em conjunto com o modelo de carbono para avaliar as opções de gerenciamento.

O modelo de carbono pode, opcionalmente, realizar análise de cenários de acordo com um quadro de REDD (ou REDD+). REDD é um sistema de redução de emissões no qual os países que reduzem as emissões de desmatamento podem ser compensados financeiramente. REDD+ baseia-se no REDD original, mas incorpora também os processos de conservação, e manejo florestal sustentável.

## **Como funciona o modelo de carbono:**

O modelo InVEST *Carbon Storage and Sequestration* estima a quantidade atual de carbono armazenado em uma paisagem ou a quantidade de carbono sequestrado ao longo do tempo. Este modelo, primeiramente, agrega a quantidade biofísica de carbono armazenada em quatro compartimentos de carbono (biomassa viva acima do solo, biomassa viva subterrânea, solo e matéria orgânica morta) com base nos mapas de uso do solo/cobertura terrestre (LULC) fornecidos pelos usuários. Um quinto compartimento de carbono opcional representa o carbono armazenado em produtos de madeira colhida, como lenha, carvão vegetal ou produtos de madeira de longa duração. Se o usuário fornecer um mapa futuro de LULC, o componente de sequestro de carbono do modelo estima a mudança esperada nos estoques de carbono ao longo do tempo. Esta parte do modelo valoriza a quantidade de carbono sequestrado como um serviço ambiental usando dados adicionais sobre o valor de mercado ou o custo social do carbono, sua taxa de variação anual e uma taxa de desconto. Com entradas opcionais sobre distribuições de probabilidade de quantidade de carbono em diferentes conjuntos, o modelo pode realizar análise de incerteza, fornecendo os desvios padrão para estimativas de carbono e um mapa onde o sequestro ou as emissões ocorrerão com confiança. O modelo de carbono também pode, opcionalmente, realizar análises de cenários de acordo com REDD e estruturas REDD +.

O manejo de paisagens para o armazenamento e sequestro de carbono requer informações sobre:

- Quanto e onde o carbono é armazenado,
- Quanto carbono é sequestrado ou perdido ao longo do tempo,
- Como mudanças no uso da terra afetam a quantidade de carbono armazenado e sequestrado ao longo do tempo.
- Como gestores de território devem definir locais de proteção ambiental, exploração de recurso naturais, ou desenvolvimento. Estes mapas de armazenamento e sequestro de carbono são ideais para apoiar decisões que influenciam este serviço ecossistêmicos.

# **Dados necessários para o modelo:**

- 1. Mapa de cobertura do solo atual (*Current Land Cover Scenario*):
	- a) Deve estar em formato raster (formato comum em Sistema de Informações Geográficas SIG) e ter um campo de código para cada tipo de uso da terra;
	- b) Os dados devem estar em metros e a projeção deve ser definida;
	- c) O ano representado pelo mapa LULC, para uso no cálculo do sequestro e valores econômicos (rotulado como "Ano da cobertura do território atual" ou "*Year of current land cover"* na interface).
- 2. Fontes de Carbono (*Carbon pools*):
	- a) Uma tabela das classes LULC contendo os dados de carbono armazenados em cada um dos quatro compartimentos fundamentais de cada classe LULC. Se a informação em uma fonte de carbono não está disponível, as fontes podem ser estimadas com base em outras fontes, ou omitidas deixando todos os valores iguais a zero.
	- b) Código do tipo de uso/cobertura da terra ("LULC"): deve ser correspondente ao código existente no raster de uso da terra (campo "*value*").
	- c) Índice relativo a densidade de carbono em massa acima do solo em Mg/Ha (c\_above)
	- d) Índice relativo a densidade de carbono em massa abaixo do solo em Mg/Ha (c\_below)
	- e) Índice relativo a densidade de carbono no solo em Mg/Ha (c\_soil)
	- f) Índice relativo a densidade de carbono na matéria morta  $Mg/Ha$  (c dead)
- 3. Dados de entrada opcionais:
	- a) Mapa de uso/cobertura da terra futuro (opcional necessário para a valoração): raster com um código "lucode" para cada pixel. Deve-se também indicar o ano a que se refere este cenário futuro.
	- b) Mapa de uso/cobertura da terra para o cenário REDD (opcional necessário para a valoração): raster com um código "lucode" para cada pixel.
	- c) Dados econômicos:
		- a. Valor da tonelada sequestrada de carbono ("Price of carbon per metric ton"), em moeda por tonelada de carbono elementar (CO2e, não é C). Se o valor do CO2e é de X US\$ por tonelada métrica, o valor por tonelada métrica de Carbono (C) é de US\$ (3,67\* X).

Para estimar o valor social de sequestro de carbono podem ser usadas estimativas de valor com base em custos dos danos associados à liberação de carbono na atmosfera (o custo social do carbono). Stern (2007), Tol (2009), e Nordhaus (2007) apresentam estimativas deste valor

- b. Taxa de desconto de mercado ("Market discount rate (%)"): reflete a preferência da sociedade por benefícios imediatos sobre os benefícios futuros (identificado o valor padrão de 7% ao ano, que é uma das taxas de desconto do mercado recomendadas pelo governo dos EUA para avaliação de custo-benefício de projetos ambientais). Pode-se usar uma taxa de desconto mais baixa na modelagem da dinâmica de mudanças climáticas relacionadas. Se a taxa for definida como 0%, então os valores monetários não são descontados.
- c. Taxa de variação anual do preço do carbono ("annual rate of change in the price of carbon (%)"): ajusta o valor do carbono sequestrado ou retido à medida que os impactos das emissões sobre os danos relacionados com as mudanças climáticas se alteram ao longo do tempo. O valor padrão na interface é 0%. Definir taxa superior a 0% sugere que o valor social do carbono sequestrado no futuro é menor que o valor do carbono sequestrado agora. Qualquer redução de emissões de GEE que ocorrer muitos anos no futuro pode não ter nenhum efeito sobre os limites críticos de concentração de C na atmosfera. Se este for o caso, o sequestro de C no futuro distante seria menos útil, e uma taxa de variação de preço maior do que zero se justifica. Alternativamente, definir a taxa de variação anual abaixo de 0% (por exemplo, -2%) sugere que o valor social do carbono sequestrado no futuro é maior do que o valor do carbono sequestrado agora.

## **Limitações do modelo:**

- O estoque médio de carbono não varia dentro de uma classe de uso da terra;
- O modelo não considera variação de taxas de fotossíntese, assumindo uma mudança linear do estoque de carbono ao longo do tempo;
- O modelo não considera a presença de organismos ativos do solo que podem influenciar a captação de carbono.

#### <span id="page-28-0"></span>**e. Recreação e turismo**

A recreação e o turismo são componentes importantes de muitas economias nacionais e locais e contribuem de várias maneiras para a qualidade de vida, o sentido de pertencer a um lugar, a conexão social, o bem-estar físico, a aprendizagem e outros intangíveis. Uma das principais razões para estudar padrões de recreação ou turismo é o significado econômico desta indústria. A contribuição total de viagens e turismo para o produto interno bruto (PIB) do mundo em 2011 foi de aproximadamente US \$ 6 B USD (9% do PIB), com crescimento esperado de US\$ 10 B USD até 2022 (WORLD TRAVEL AND TOURISM COUNCIL, 2012). Obviamente que os impactos econômicos são apenas uma maneira de medir a importância da recreação e do turismo. Essas atividades são contribuintes críticos para diversos aspectos do bem-estar humano (RUSSELL et al., 2013). Por exemplo, a recreação ao ar livre é uma experiência espiritual para muitas pessoas, (TRAINOR; NORGAARD, 1999), e as interações sociais na natureza contribuem para construir um senso de lugar (Cunsolo WILLOX et al*.*, 2012).

Uma parte importante e crescente da recreação é baseada na natureza, envolvendo interações ou apreciação do meio ambiente natural (BALMFORD et al*.*, 2009). Para esse tipo de atividade, as características do meio ambiente influenciam as decisões das pessoas sobre onde, quando e como recrear. Os mergulhadores, por exemplo, selecionam destinos com base na transparência e temperatura da água, e diversidade da vida marinha (UYARRA; WATKINSON; CÔTÉ, 2009; WILLIAMS; POLUNIN, 2000). Os observadores de pássaros são atraídos para os melhores lugares para ver as espécies-alvo (NAIDOO; ADAMOWICZ, 2005), que inevitavelmente são lugares onde sistemas naturais suportam populações de aves (PUHAKKA; SALO; SÄÄKSJÄRVI, 2011). Algumas recreações dependem de atributos ambientais, como a riqueza de espécies (LOUREIRO et al*.*, 2012), a diversidade de habitats (LOUREIRO et al*.*, 2012; NEUVONEN et al., 2010), precipitação (LOOMIS; RICHARDSON, 2006) e temperatura (RICHARDSON; LOOMIS, 2005), bem como a outros atributos, tais como infra-estrutura e atrações culturais (HILL; COURTNEY, 2006; MILLS; WESTOVER, 1987).

#### **Como funciona o modelo de recreação e turismo:**

O propósito do modelo de recreação InVEST é prever a distribuição de pessoas em áreas de recreação e turismo em áreas naturais, com base na localização e acessibilidade de habitats naturais, e outras características que influenciam as decisões das pessoas sobre quais lugares são preferenciais para suas atividades de lazer na natureza. A ferramenta produz mapas que mostram os padrões atuais de uso recreativo e, opcionalmente, mapas de previsão de uso recreativo em cenários de uso da terra alternativos.

A ferramenta estima a contribuição de cada atributo para a taxa de visitação com uso de uma simples regressão linear, que pode ser alimentada com dados coletados in loco nas diferentes áreas de recreação/lazer/ecoturismo. O modelo é parametrizado usando-se um "proxy" (indicador aproximado) para as taxas de visitação: fotografias georeferenciadas postadas no site Flickr (https://www.flickr.com). Usando as variáveis de correlação espacial entre os registros de visitantes e os fatores de atração obtidas na equação de regressão linear, o modelo prediz como possíveis mudanças nas características naturais irão alterar as taxas de visitação futuras. A ferramenta produz mapas que mostram padrões atuais e mapas de padrões previstos de futuros/alternativos usos recreativos. No modelo, são considerados atributos da paisagem como por exemplo, locais ou áreas de alto valor cênico, estradas e até mesmo atividades desenvolvidas (programas de ecoturismo), para quantificar como o uso desses atributos pelas pessoas interferem na atração de um determinado local.

Usando a localização de fotos do Flickr, juntamente com o nome de usuário e a data que a imagem foi tirada, o modelo InVEST conta o total de dias de foto-usuário para cada célula de grade ou polígono. Uma "foto-usuário-dia" de um determinado local significa que um fotógrafo tirou pelo menos uma foto em um dia específico naquele local. Para cada célula (ou polígono), o modelo soma o número de "foto-usuário-dia", para todos os dias entre 2005 e 2014 (ou um intervalo definido pelo usuário dentro deste período) e retorna a média dos valores anual e mensal de "foto-usuário-dia" (PUD\_YR\_AVG ou PUD\_<Mês>\_AVG).

#### **Dados necessários para o modelo:**

Neste modelo, o InVEST necessariamente precisa estar conectado a internet para funcionar.

- 1. Área de interesse (*Area of Interest*):
	- a) Essa entrada deve ser um *shapefile* de polígono que represente a área de interesse geográfica para a execução de modelo;
	- b) Recomenda-se que este *shapefile* seja projetado em unidades lineares (como UTM), especialmente se for usado para calcular uma regressão e avaliar cenários alternativos;
	- c) O *shapefile* pode conter um único polígono, ou múltiplos polígonos. Os resultados são agregados por polígonos. Usando a caixa de seleção "*Grid the AOI*", a área de interesse pode ser dividida em células de grade (quadrados ou hexágonos).
- 2. Ano de início e término (*Start Year and End Year*):
- a) O programa se baseia em fotos tomadas entre os anos de 2005 e 2014. Os usuários podem selecionar este período de dez anos completo ou podem definir uma faixa de anos menor dentro de 2005-2014. A média anual de dias de foto-usuário calculada pelo modelo será baseada no número de anos nesse intervalo.
- 3. Dados de entrada opcionais:
	- a) Calcular regressão (*Compute regression*): se esta caixa não for marcada, os resultados serão limitados a um mapa das taxas de visitação atuais nos polígonos AOI ou células da grade. Se esta opção for marcada, uma "tabela de previsões" deve ser fornecida e o modelo de regressão será computado.
	- b) Tabela de previsão (*Predictor Table*): esta tabela está relacionada às variáveis de previsão, que são shapefiles ou rasters que representam recursos (naturais ou humanos) na área de interesse, e que provavelmente influenciarão os padrões de visitação neste território.
		- a. A tabela de variáveis de previsão deve ter os campos:

- "*id*" é um campo de texto de até 10 caracteres usado para descrever de forma única cada variável.

- "*path*" é a localização e o nome do arquivo de uma camada SIG. Recomenda-se que os arquivos listados nesta coluna estejam localizados na mesma pasta que o arquivo da tabela de variáveis de previsão. As camadas de SIG podem estar localizadas em outros lugares, mas neste caso o caminho completo para elas deve ser incluído nesta tabela (por exemplo, "C:Documents/Rec/parques.shp")

- "*type*" é um dos tipos de métrica de variáveis de previsão descritos anteriormente.
- b. Recomenda-se que estes arquivos estejam na mesma pasta da tabela de variáveis de previsão; desta forma só é preciso inserir o nome do arquivo no campo *path*.
- c. O usuário pode fornecer qualquer número de variáveis e o modelo calculará uma regressão que estima valores da constante β para cada variável. A constante β indica a relação entre uma variável de previsão e a taxa de visitação, após terem sido contabilizadas todas as outras variáveis preditoras incluídas na regressão.
- d. É recomendável considerar pelo menos uma variável de previsão de várias categorias principais:
	- i. capital natural (por exemplo, parques e lagos),
	- ii. capital construído (por exemplo, restaurantes e hotéis),
	- iii. acesso (por exemplo, distância do centro da cidade).
- e. Muitas vezes, variáveis únicas que representam cada uma dessas categorias podem explicar a maioria das variações nos valores de dias de "foto-usuário".
- f. Os tipos possíveis de métricas das variáveis de previsão são:

- *raster\_mean*: a variável de previsão é um raster. A métrica é a média dos valores dos pixels do raster que cruzam polígonos da área de interesse.

- *raster\_sum*: a variável de previsão é um raster. A métrica é a soma dos valores do raster que cruzam polígonos da área de interesse.

- *point\_count*: a variável de previsão é um shapefile de ponto. A métrica é a contagem desses pontos em cada polígono da área de interesse.

- *point\_nearest\_distance*: a variável de previsão é um shapefile de ponto. A métrica é a distância euclidiana entre o centro de cada polígono da área de interesse e o ponto mais próximo deste layer de pontos de interesse.

- *line\_intersect\_length*: a variável de previsão é um shapefile de linha. A métrica é o comprimento total das linhas que se cruzam cada cada polígono da área de interesse.

- *polygon\_area\_coverage*: a variável de previsão é um shapefile de polígono. A métrica é a área de sobreposição entre o polígono da variável de previsão e cada polígono da área de interesse.

- *polygon\_percent\_coverage*: a variável de previsão é um shapefile de polígono. A métrica é a porcentagem (0-100) da área de sobreposição entre o polígono da variável de previsão e cada polígono da área de interesse.

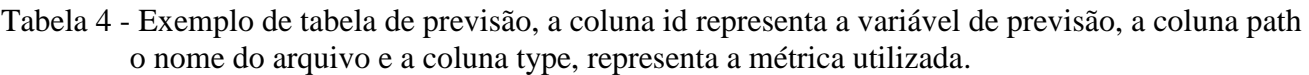

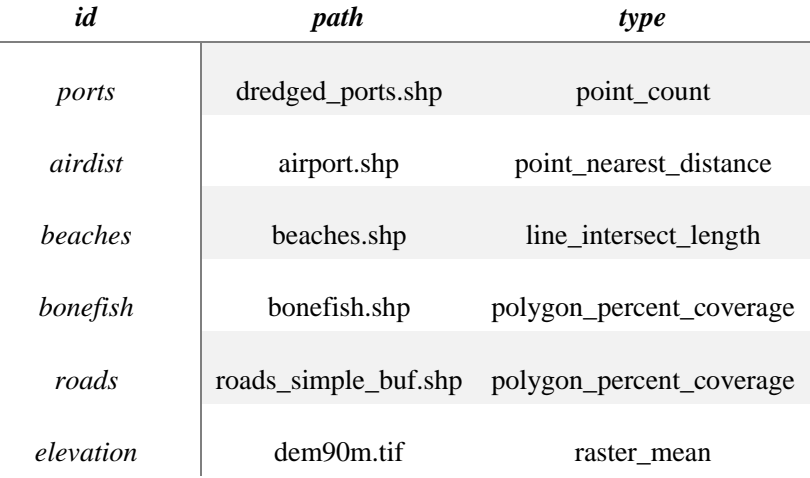

- g. Se a equação de regressão tiver sido calculada, o modelo pode também estimar as taxas de visitação no futuro, dado um conjunto de variáveis de previsão modificadas que representam um cenário futuro ou alternativo.
- h. As variáveis de previsão para este novo cenário devem representar os mesmos recursos que foram selecionados como variáveis de previsão do cenário real/atual, mas podem representar versões modificadas desses recursos (por exemplo, novas infraestruturas para visitação, novos pontos de hotel, alteração nas manchas de habitat natural, etc.).
- i. As previsões de cenários são feitas usando a mesma equação de regressão que define os valores de foto-usuário-dia. Primeiro, os coeficientes para cada variável de previsão do cenário atual são estimados a partir de dados espaciais reais relacionados a visitação em áreas naturais. Então esses coeficientes são aplicados aos valores de cada variável de previsão modificada no novo cenário.

#### **Limitações do modelo:**

O modelo não pressupõe que toda variável de previsão tenha efeito na visitação. Em vez disso, a ferramenta calcula a magnitude do efeito de cada variável com base na sua correspondência espacial com visitas atuais na área de interesse.

O modelo pressupõe que as respostas das pessoas aos atributos que servem de previsores no modelo não serão alteradas ao longo do tempo. Ou seja, neste cenário alternativo/futuro as pessoas continuarão a ser atraídas por estes fatores de atratividade da mesma maneira que atualmente.

Mesmo o modelo considerando recursos construídos como estradas ou atividades como programas de ecoturismo, dentre outros, sua valoração não é monetária.

Devemos considerar também que o site Flirck não é muito popular em alguns países como o Brasil, principalmente quando comparado a outros sites (ex. Instagram). Áreas com baixo número de fotos mesmo que sendo altamente visitadas também podem ter o viés da falta de dados.

## <span id="page-32-0"></span>**f. Retenção de Sedimentos**

A erosão e a retenção de sedimentos terrestres são processos naturais que regem a concentração de sedimentos em córregos. A dinâmica dos sedimentos na escala de captação é determinada principalmente pelo clima (em particular a intensidade da chuva), propriedades do solo, topografia e vegetação; e fatores antropogênicos, como atividades agrícolas ou construção e operação de barragens. As principais fontes de sedimentos incluem erosão terrestre (partículas de solo separadas e transportadas pela chuva e fluxo terrestre), ravinas (canais que concentram fluxo), erosão bancária e erosão em massa (ou deslizamentos de terra) (ver Merritt, Letcher e Jakeman, 2003 para uma revisão).

A conversão do uso da terra e as mudanças nas práticas de manejo de terras podem modificar drasticamente a quantidade de sedimento que escorre em uma bacia hidrográfica. A magnitude desse efeito é principalmente governada por: i) as principais fontes de sedimento (a mudança do uso da terra terá um efeito menor nas bacias hidrográficas onde os sedimentos não provêm principalmente do fluxo terrestre); e ii) a distribuição espacial das fontes de sedimento e sumidouros (por exemplo, a mudança do uso da terra terá um efeito menor se as fontes de sedimento forem protegidas pela vegetação).

Aumentos no rendimento de sedimentos são observados em muitos lugares do mundo, afetando dramaticamente a qualidade da água e o manejo do reservatório (UNESCO, 2009). O serviço de retenção de sedimentos fornecido por paisagens naturais é de grande interesse para os gerentes de água. Compreender onde os sedimentos são produzidos e entregues permite que eles criem estratégias melhoradas para reduzir as cargas de sedimentos. As mudanças na carga de sedimentos podem ter impactos na irrigação a jusante, tratamento de água, recreação e desempenho do reservatório.

As saídas do modelo de sedimento incluem a carga de sedimento entregue ao fluxo em uma escala de tempo anual, bem como a quantidade de sedimentos corroídos na bacia hidrográfica e retidos por vegetação e características topográficas. O modelo oferece duas opções para avaliação do serviço de retenção de sedimentos, embora as abordagens de avaliação adequadas sejam altamente dependentes da aplicação e do contexto em particular, e podem ser implementadas independentemente do InVEST.

#### **Como funciona o modelo de retenção de sedimentos:**

O módulo de retenção de sedimentos é um modelo espacialmente explícito trabalhando na resolução espacial da matriz de entrada do modelo digital de elevação (DEM – *digital elevation model*). Para cada célula, o modelo calcula pela primeira vez a quantidade de sedimentos erosionados, e então, a taxa de entrega de sedimento (SDR – *sediment delivery ratio*), que é a proporção de perda de solo atingindo a saída da captação. Esta abordagem foi proposta por Borselli, Cassi e Torri (2008) e recebeu crescente interesse nos últimos anos (CAVALLI et al*.*, 2013; TARQUINI; NANNIPIERI, 2017).

O módulo de exportação de sedimentos é um modelo espacialmente explícito que trabalha na resolução espacial do DEM de entrada. Para cada célula, o modelo primeiro calcula a quantidade de sedimento erodido, e depois a razão de exportação de sedimentos (SEDIMENT DELIVERY RATIO, SDR), que é a proporção de solo erodido que efetivamente atinge a saída de uma bacia. A quantidade de perda de solo anual em cada pixel (ton/ha/ano), é dada pela Equação Universal de Perda de Solo (USLE ou EUPS) modificada (RUSLE 1):

 $E_i = R_i K_i L_i S_i x (1 - C_i P_i)$ 

#### **Aplicações possíveis:**

O objetivo do modelo de fornecimento de sedimento do InVEST é mapear geração e entrega de sedimentos terrestres para o fluxo. Num contexto de mudança global, tais informações podem ser usadas para estudar o serviço de retenção de sedimentos em uma bacia hidrográfica. Isso é de particular interesse para o gerenciamento de reservatórios e a qualidade da água, ambos os quais podem ser economicamente avaliados.

O modelo de sedimentos InVEST pode indicar ainda:

- a. Onde estão as fontes de sedimentos;
- b. Onde estão as áreas que retêm mais sedimentos;
- c. Quanto sedimento foi exportado para rios e lagos;
- d. Quanto sedimento foi retido antes de atingir a água.

#### **Dados necessários para o modelo:**

- 1. Modelo digital de elevação (**DEM -** *Digital elevation model*):
	- a) Formato raster. Verifique se o DEM foi corrigido através do preenchimento de "sumidouros" (sinks), e se possível comparar os mapas de drenagem produzidos pelo modelo com bases hidrográficas da área. Para garantir um roteamento de fluxo adequado, o DEM deve se estender um pouco além do limite da bacia hidrográfica de interesse.
- 2. Índice de erosividade das chuvas (**R -** *Rainfall erosivity index*):
	- a) Conjunto de dados SIG em raster com um valor de índice de erosividade para cada célula. Esta variável depende da intensidade e duração das chuvas na área de interesse. Quanto maior a intensidade e duração da tempestade de chuva, maior o potencial de erosão.
- 3. Erodibilidade do solo (**K -** *Rainfall erosivity index*):
	- a) K é um conjunto de raster com o valor de erodibilidade de solo para cada célula. A erodibilidade do solo, K, é uma medida da suscetibilidade das partículas do solo ao desprendimento e ao transporte por precipitação e escoamento.
- 4. Uso/cobertura da terra (*Lan use/ land cover*):
	- a) Formato raster.
	- b) Cada pixel deve ter um valor de código de uso da terra igual ao código da tabela biofísica.
- 5. Bacias hidrográficas (*Watersheds*):
- a) Um shapefile de polígonos;
- b) Esta é uma camada de bacias hidrográficas, de modo que cada bacia contribui para um ponto de interesse onde a qualidade da água será analisada.
- c) Formato: é necessário um campo inteiro denominado 'ws\_id', com um valor inteiro exclusivo para cada bacia hidrográfica
- 6. Tabela de dados biofísicos (*Biophysical table*):
	- a) Uma tabela .csv contendo informações do modelo correspondentes a cada uma das classes de uso do solo. Cada linha é uma classe de uso do solo / terra e as colunas devem ser nomeadas e definidas da seguinte maneira:
		- a. lucode (código de uso da terra *Land use code*): um número inteiro exclusivo para cada classe LULC (por exemplo, 1 para floresta, 3 para pastagem, etc.);
		- b. usle\_c: Fator de gerenciamento de cobertura para o USLE, um valor de ponto flutuante entre 0 e 1;
		- c. usle\_p: Fator de prática de suporte para o USLE, um valor de ponto flutuante entre 0 e 1.
- 7. Acumulação de fluxo limiar (*Threshold flow accumulation*):
	- a) O número de células a montante que deve fluir para uma célula antes de ser considerado parte de um fluxo, que é usado para classificar fluxos no DEM. Este limiar afeta diretamente a expressão de conectividade hidrológica e exportação de sedimentos: quando um caminho de fluxo atinge o fluxo, a deposição de sedimentos para e o sedimento exportado é assumido para alcançar a área de captação.
- 8. *k<sup>b</sup>* e *IC0*:
	- a) dois parâmetros de calibração que determinam a forma da relação entre a conectividade hidrológica (o grau de conexão de manchas de terra ao fluxo) e a taxa de entrega de sedimento (percentual de perda de solo que realmente atinge o fluxo). Os valores padrões do programa são de  $k_b$ = 2 e  $IC_0$ = 0.5.
- 9. SDR<sub>max</sub>:
	- a) o SDR máximo que um pixel pode atingir, que é função da textura do solo. Mais especificamente, é definida como a fração de partículas de camada superficial mais finas do que areia grosseira (1000 μm) (VIGIAK et al*.*, 2012). Este parâmetro pode ser usado para calibração em estudos avançados. Seu valor padrão é 0.8.

#### 10.Dados de entrada opcionais:

a) Capa de drenagem: Um raster com valores "0" e "1", onde "1s" correspondem a pixels artificialmente conectados ao fluxo (por estradas, tubos de águas pluviais, etc.). O fluxo de roteamento irá parar nesses pixels "conectados artificialmente", antes de alcançar a rede de transmissão.

#### **Limitações do modelo:**

Uma das principais limitações do modelo é a sua dependência em relação à USLE (Equação Universal de Perda do Solo). Esta equação é amplamente utilizada para estimativas de perda de solo, mas é limitada em termos de representação da totalidade dos processos erosivos, representando apenas processos de erosão superficial. Outras fontes de sedimentos incluem voçorocas, erosão de margens, e erosão em massa (deslizamentos).

Sendo uma equação empírica desenvolvida nos Estados Unidos, a USLE pode ter desempenho limitado em outras regiões, principalmente quando a principal fonte de sedimentos não é a erosão superficial. De qualquer forma, os usuários podem modificar a equação de perda de solo implementada no modelo, alterando as entradas R, K, C, P para refletir resultados de estudos locais.

O modelo é muito sensível aos parâmetros K e IC0, os quais são adimensionais. Os usuários devem estar cientes desta sensibilidade na interpretação dos valores absolutos do modelo e na sua calibração.

O modelo não avalia a deposição de sedimentos ao longo dos canais da rede de drenagem. Ou seja, todo o sedimento que chega a um canal de drenagem vai ser considerado como chegando ao exutório da bacia.

Dada a simplicidade do modelo (mesmo com grande número de dados obrigatórios necessários para gerar os modelos) e o baixo número de parâmetros, as saídas são muito sensíveis à maioria dos parâmetros de entrada. Os erros nos parâmetros empíricos das equações USLE terão, portanto, um grande efeito nas previsões. Análises de sensibilidade são recomendadas para investigar como os intervalos de confiança nos parâmetros de entrada afetam as conclusões do estudo.

## <span id="page-36-0"></span>*g.* **Retenção de Nutrientes**

A mudança do uso da terra e, em particular, a conversão para terras agrícolas, modifica dramaticamente o ciclo natural de nutrientes. As fontes de nutrientes antropogênicos incluem fontes pontuais (efluentes industriais ou descargas de plantas de tratamento de água), e fontes não pontuais (fertilizantes utilizados na agricultura e áreas residenciais). Quando chove ou neva, a água flui sobre a

paisagem transportando poluentes dessas superfícies para córregos, rios, lagos e oceano. Isso tem consequências para as pessoas, afetando diretamente sua saúde ou bem-estar (KEELER et al*.*, 2012) e para os ecossistemas aquáticos que têm uma capacidade limitada de se adaptar a essas cargas de nutrientes.

Uma maneira de reduzir a poluição da fonte não-pontual é reduzir a quantidade de insumos antropogênicos (ou seja, o gerenciamento de fertilizantes). Quando esta opção falha, os ecossistemas podem fornecer um serviço de purificação mantendo ou degradando poluentes antes de entrar no fluxo. Por exemplo, a vegetação pode remover poluentes, armazenando-os no tecido ou liberando-os de volta ao meio ambiente de outra forma. Os solos também podem armazenar alguns poluentes solúveis. As zonas húmidas podem diminuir o fluxo o suficiente para que os poluentes sejam absorvidos pela vegetação. A vegetação ribeirinha é particularmente importante a este respeito, servindo frequentemente como uma última barreira antes que os poluentes entrem em uma corrente.

Os planejadores de uso da terra de agências governamentais para grupos ambientais precisam de informações sobre a contribuição dos ecossistemas para mitigar a poluição da água. Especificamente, eles requerem informações espaciais sobre exportação de nutrientes e áreas com maior filtração. O modelo de entrega e retenção de nutrientes fornece essa informação para poluentes de fontes nãopontuais. O modelo foi projetado para nutrientes (nitrogênio e fósforo), mas sua estrutura pode ser usada para outros contaminantes (orgânicos persistentes, patógenos, etc.) se houver dados disponíveis nas taxas de carga e taxas de filtração do poluente de interesse.

#### **Como funciona o modelo de retenção de nutrientes:**

O modelo usa uma abordagem de equilíbrio de massa, descrevendo o movimento da massa de nutrientes através do espaço. Ao contrário de modelos de nutrientes mais sofisticados, o modelo não representa os detalhes do ciclo de nutrientes, mas sim representa o fluxo de nutrientes a longo prazo e estável através de relações empíricas. As fontes de nutrientes em toda a paisagem, também chamadas de cargas de nutrientes, são determinadas com base no mapa LULC e nas taxas de carga associadas. As cargas de nutrientes podem então ser divididas em partes sedimentadas e dissolvidas, que serão transportadas através de fluxo superficial e subterrâneo, respectivamente. Esta etapa é opcional; o usuário pode escolher apenas modelar o fluxo de superfície. Numa segunda etapa, os fatores de entrega são calculados para cada pixel com base nas propriedades dos pixels pertencentes ao mesmo caminho de fluxo (em particular, sua inclinação e eficiência de retenção do uso da terra). Na saída da bacia hidrográfica / subaquática, a exportação de nutrientes é calculada como a soma das contribuições de nível de pixel.

#### **Aplicações possíveis:**

O objetivo do modelo de fornecimento de nutrientes InVEST é mapear fontes de nutrientes das bacias hidrográficas e seu transporte para a corrente. Esta informação espacial pode ser usada para avaliar o serviço de retenção de nutrientes pela vegetação natural. O serviço de retenção é de particular interesse para os problemas de qualidade das águas superficiais e pode ser avaliado em termos econômicos ou sociais (por exemplo, custos de tratamento evitados, segurança da água melhorada através do acesso a água potável).

As previsões de exportação de nutrientes podem ser usadas para avaliação quantitativa do serviço de retenção de nutrientes. Por exemplo, a comparação de cenários pode servir para avaliar a mudança no serviço de purificação entre paisagens. A carga total de nutrientes pode ser usada como ponto de referência, assumindo que a paisagem tem zero retenção. Comparar a exportação do cenário atual com a carga total de nutrientes fornece uma medida quantitativa do serviço de retenção da paisagem atual.

#### **Dados necessários para o modelo:**

- 4. Modelo digital de elevação (**DEM -** *Digital elevation model*):
	- a) Formato raster. Verifique se o DEM foi corrigido através do preenchimento de "sumidouros" (sinks), e se possível comparar os mapas de drenagem produzidos pelo modelo com bases hidrográficas da área. Para garantir um roteamento de fluxo adequado, o DEM deve se estender um pouco além do limite da bacia hidrográfica de interesse;
- 5. Uso/cobertura da terra (*Lan use/ land cover*):
	- a) Formato raster.
	- b) Cada pixel deve ter um valor de código (inteiro) de uso da terra igual ao código da tabela biofísica.
- 6. Aproximação de escoamento de nutrientes (*Nutrient runoff proxy*):
	- a) Formato raster: representando a variabilidade espacial no potencial de escoamento superficial, ou seja, a capacidade de transportar nutrientes a jusante.
	- b) O raster pode ser definido como um índice de fluxo rápido (por exemplo, do modelo de produção de água sazonal InVEST) ou simplesmente como precipitação anual.
- 7. Bacias hidrográficas (*Watersheds*):
	- a) Um shapefile de polígonos;
- b) Esta é uma camada de bacias hidrográficas, de modo que cada bacia contribui para um ponto de interesse onde a qualidade da água será analisada.
- 8. Tabela de dados biofísicos (*Biophysical table*):
	- b) Uma tabela .csv contendo informações do modelo correspondentes a cada uma das classes de qualidade da água. Cada linha é um coeficiente de qualidade da água terra e as colunas devem ser nomeadas e definidas da seguinte maneira:
		- a. lucode (código de uso da terra *Land use code*): um número inteiro exclusivo para cada classe LULC (por exemplo, 1 para floresta, 3 para pastagem, etc.);
		- b. LULC\_desc: Nome do uso da terra/cobertura (opcional);
		- c. load\_n: O carregamento de nutrientes para cada uso da terra, dado como valores decimais com unidades de kg. ha-1 ano -1. Suffix \_n significa nitrogênio e \_p para fósforo, e os dois compostos podem ser modelados ao mesmo tempo ou separadamente.
		- d. eff\_n (e / ou eff\_p): A máxima eficiência de retenção para cada classe de Uso/Cobertura da Terra, variando entre zero e 1. A capacidade de retenção de nutrientes por um certo tipo de vegetação é expressa como a proporção da quantidade de nutrientes chegando a montante que é retida por este tipo de uso. Tal como acima, o sufixo \_n representa nitrogênio, e \_p fósforo.
		- e. crit\_len\_n (e / ou crit\_len\_p) (em metros): a distância após o qual se assume que um pedaço de uso/cobertura retém nutrientes na sua capacidade máxima. Se os nutrientes percorrerem uma distância menor do que o comprimento de retenção, a eficiência de retenção será menor do que o valor máximo eff\_n ou eff\_p
		- f. proportion\_subsurface\_n (opcional): a proporção de nutrientes dissolvidos sobre a quantidade total de nutrientes, expressa como razão entre 0 e 1. Não havendo informação disponível, este valor deve ser definido como 0, indicando que todos os nutrientes são entregues via escoamento superficial.
- 9. Eficiência de retenção da subsuperfície Nitrogênio ou fósforo (*Subsurface\_retention\_efficiency - Nitrogen or phosphorus*):
	- a) a máxima eficiência de retenção de nutrientes que pode ser alcançada através do fluxo subterrâneo, um valor entre 0 e 1. Este campo caracteriza a retenção devido à degradação bioquímica nos solos.
- 10.*Subsurface\_crit\_len - Nitrogen or phosphorus*):
- a) À distância após a qual se supõe que o solo retém nutrientes na sua capacidade máxima. Se os nutrientes dissolvidos percorrerem uma distância menor que subsubsurface\_crit\_len, a eficiência de retenção é inferior ao valor máximo definido acima. Ajustar esse valor a uma distância menor do que o tamanho do pixel resultará na máxima eficiência de retenção sendo atingida apenas dentro de um pixel.
- 11.Limite de acumulação de fluxo:
	- a) É o número mínimo de pixels do DEM a montante cujo fluxo escoa para um pixel mais abaixo, para este pixel ser considerado como parte de um canal (córrego, rio). Este limiar afeta diretamente a representação de conectividade hidrológica e exportação de sedimentos: quando um fluxo de sedimentos chega a um canal, a deposição de sedimentos para e o volume de sedimentos que chega a este ponto é considerado como chegando integralmente na saída da bacia (foz do rio principal).

12.Parâmetro Borselli k:

a) Parâmetro de calibração que determina a forma da relação entre conectividade hidrológica (o grau de conexão de áreas terrestres com a rede de drenagem) e a taxa de exportação de nutrientes (porcentagem de fluxo de nutrientes que realmente atinge a drenagem). O valor padrão é 2.

#### **Limitações do modelo:**

O modelo tem um pequeno número de parâmetros e as saídas geralmente mostram uma alta sensibilidade às entradas. Isso implica que erros nos valores dos parâmetros de carga empírica terão um grande efeito nas previsões. Da mesma forma, os valores de eficiência de retenção são baseados em estudos empíricos e os fatores que afetam esses valores (como inclinação ou variabilidade intra-anual) são calculados de forma média. Estes valores implicitamente incorporam informações sobre a dinâmica de nutrientes dominante, influenciada pelo clima e pelos solos. Finalmente, o efeito da resolução da grade na formulação NDR não foi bem estudado.

Análises de sensibilidade são recomendadas para investigar como os intervalos de confiança nos parâmetros de entrada afetam as conclusões do estudo (HAMEL et al., 2015).

# <span id="page-40-0"></span>**5 CONCLUSÕES**

Por se tratar de um programa de modelagem, o InVEST apresenta uma série de vantagens pois poucos dados de campo serão necessários, requerendo menos tempo e complexidade para analisar

uma grande diversidade de cenários. Essa vantagem, no entanto, pode se tornar uma desvantagem se considerarmos que modelos são aproximações da realidade, e que podem não ser realistas. Informação suficiente acerca das áreas - dados da biodiversidade e informações de gestores e conhecedores do local – faz-se necessário para a realização de um bom modelo. Outro aspecto, está relacionado a calibração do modelo, uma das principais etapas da modelagem. Tal calibração é dependente da existência de dados observados, que nem sempre estão disponíveis. O ajuste de alguns parâmetros dos modelos também costuma representar uma dificuldade no exercício por não existirem valores compatíveis na literatura. Desta forma, a análise de sensibilidade é necessária para a identificação dos parâmetros mais sensíveis no modelo e para a estimativa de incertezas nas projeções, necessárias para os tomadores de decisão (HAMEL; GUSWA, 2015). Assim, o programa não se adequa aos casos onde há deficiência de dados.

Para muitos dos módulos do InVEST, como o de polinização e de visitação, não são atribuídos valores econômicos monetários. Cálculos externos ao *software* podem ser conduzidos com base nos mapas e aproximações ou derivações, mas isso demandará trabalho adicional, o que poderá representar um problema quando há necessidade de resposta rápida ou quando não há especialistas na assunto disponíveis para conduzir a análise. A presença de valores monetários - principalmente quando se trata da comunicação da importância dos serviços ecossistêmicos à comunidade não científica, pode levar a medidas mais bem sucedidas - pois são mais facilmente entendidos pela público em geral. Desta forma, ao não apresentar um valor monetário em muitos módulos, o InVEST limita a sua capacidade de uso e possível comunicação a diferentes setores não científicos.

# <span id="page-41-0"></span>**6 REFERÊNCIAS BIBLIOGRÁFICAS**

ANDO, A. Species Distributions, Land Values, and Efficient Conservation. **Science**, v. 279, n. 5359, p. 2126–2128, 27 mar. 1998.

BALMFORD, A. et al*.* A Global Perspective on Trends in Nature-Based Tourism. **PLoS Biology**, v. 7, n. 6, p. e1000144, 30 jun. 2009.

BASSANEZI, R. C. **Ensino-aprendizagem com modelagem matemática**. 2. ed. São Paulo: [s.n.].

BIESMEIJER, J. C. et al*.* Parallel declines in pollinators and insect-pollinated plants in Britain and the Netherlands. **Science (New York, N.Y.)**, v. 313, n. 5785, p. 351–4, 21 jul. 2006.

BORSELLI, L.; CASSI, P.; TORRI, D. Prolegomena to sediment and flow connectivity in the landscape: A GIS and field numerical assessment. **CATENA**, v. 75, n. 3, p. 268–277, nov. 2008.

CANADELL, J. G.; RAUPACH, M. R. Managing Forests for Climate Change Mitigation. **Science**, v. 320, n. 5882, p. 1456–1457, 13 jun. 2008.

CARVELL, C. et al. Declines in forage availability for bumblebees at a national scale. **Biological** 

**Conservation**, v. 132, n. 4, p. 481–489, out. 2006.

CAVALLI, M. et al*.* Geomorphometric assessment of spatial sediment connectivity in small Alpine catchments. **Geomorphology**, v. 188, p. 31–41, abr. 2013.

CHRISTOFOLETTI, A. **Modelagem de sistemas ambientais**. São Paulo: Edgard Blücher, 1999.

CUNSOLO WILLOX, A. *et al.* "From this place and of this place:" Climate change, sense of place, and health in Nunatsiavut, Canada. **Social Science & Medicine**, v. 75, n. 3, p. 538–547, ago. 2012.

FORMAN, R. T. T.; ALEXANDER, L. E. ROADS AND THEIR MAJOR. 1998.

GALLAI, N. et al*.* Economic valuation of the vulnerability of world agriculture confronted with pollinator decline. **Ecological Economics**, v. 68, n. 3, p. 810–821, jan. 2009.

GALLAI, N.; VAISSIÈRE, B. E. **Guidelines for the economic valuation of pollination services at a national scale**. [s.l: s.n.].

GARRATT, M. P. D. *et al.* Avoiding a bad apple: Insect pollination enhances fruit quality and economic value. **Agriculture, Ecosystems & Environment**, v. 184, p. 34–40, fev. 2014.

GIANNINI, T. C. *et al.* The Dependence of Crops for Pollinators and the Economic Value of Pollination in Brazil. **Journal of Economic Entomology**, v. 108, n. 3, p. 849–857, 1 jun. 2015.

GOULSON, D.; LYE, G. C.; DARVILL, B. Decline and conservation of bumble bees. **Annual review of entomology**, v. 53, p. 191–208, jan. 2008.

GREENLEAF, S. S. *et al.* Bee foraging ranges and their relationship to body size. **Oecologia**, v. 153, n. 3, p. 589–596, 8 ago. 2007.

HALL, L. S.; KRAUSMAN, P. R.; MORRISON, M. L. The habitat concept and a plea for standard terminology. **Wildlife Society Bulletin**, v. 25, n. 1, p. 173–182, 1997.

HAMEL, P. *et al.* A new approach to modeling the sediment retention service (InVEST 3.0): Case study of the Cape Fear catchment, North Carolina, USA. **Science of The Total Environment**, v. 524– 525, p. 166–177, ago. 2015.

HAMEL, P.; GUSWA, A. J. Uncertainty analysis of a spatially explicit annual water-balance model: case study of the Cape Fear basin, North Carolina. **Hydrology and Earth System Sciences**, v. 19, n. 2, p. 839–853, 6 fev. 2015.

HILL, G. W.; COURTNEY, P. R. Demand analysis projections for recreational visits to countryside woodlands in Great Britain. **Forestry: An International Journal of Forest Research**, v. 79, n. 2, p. 185–200, 1 abr. 2006.

KEELER, B. L. et al*.* Linking water quality and well-being for improved assessment and valuation of ecosystem services. **Proceedings of the National Academy of Sciences**, v. 109, n. 45, p. 18619– 18624, 6 nov. 2012.

KENNEDY, C. M. et al*.* A global quantitative synthesis of local and landscape effects on wild bee pollinators in agroecosystems. **Ecology letters**, v. 16, n. 5, p. 584–99, maio 2013.

KLATT, B. K. et al. Bee pollination improves crop quality, shelf life and commercial value. **Proceedings of the Royal Society B: Biological Sciences**, v. 281, n. 1775, p. 20132440–20132440, 4 dez. 2013.

KLEIN, A.-M. et al. Importance of pollinators in changing landscapes for world crops. **Proceedings of the Royal Society B: Biological Sciences**, v. 274, n. 1608, p. 303–313, 7 fev. 2007.

KLEIN, A.-M. et al. Importance of pollinators in changing landscapes for world crops. **Proceedings. Biological sciences / The Royal Society**, v. 274, n. 1608, p. 303–13, 7 fev. 2007.

KUHN-NETO, B. *et al.* Long distance foraging and recruitment by a stingless bee, Melipona mandacaia. **Apidologie**, v. 40, n. 4, p. 472–480, 28 jul. 2009.

LAL, R. Soil Carbon Sequestration Impacts on Global Climate Change and Food Security. **Science**, v. 304, n. 5677, p. 1623–1627, 11 jun. 2004.

LONSDORF, E. et al. Modelling pollination services across agricultural landscapes. **Annals of botany**, v. 103, n. 9, p. 1589–600, jun. 2009.

LOOMIS, J. B.; RICHARDSON, R. B. An external validity test of intended behavior: Comparing revealed preference and intended visitation in response to climate change. **Journal of Environmental Planning and Management**, v. 49, n. 4, p. 621–630, jul. 2006.

LOUREIRO, M. L. et al. Assessing the impact of biodiversity on tourism flows: an econometric model for tourist behaviour with implications for conservation policy. **Journal of Environmental Economics and Policy**, v. 1, n. 2, p. 174–194, jul. 2012.

MCKINNEY, M. L. Urbanization, Biodiversity, and Conservation. **BioScience**, v. 52, p. 883–890, 2002.

MERRITT, W. S.; LETCHER, R. A.; JAKEMAN, A. J. A review of erosion and sediment transport models. **Environmental Modelling & Software**, v. 18, n. 8–9, p. 761–799, out. 2003.

MILLENNIUM ECOSYSTEM ASSESSMENT. **Ecosystems and Human Well-Being: Synthesis**. Washington, DC: Island Press, 2005.

MILLS, A. S.; WESTOVER, T. N. Structural differentiation. **Annals of Tourism Research**, v. 14, n. 4, p. 486–498, jan. 1987.

MORTELLITI, A.; AMORI, G.; BOITANI, L. The role of habitat quality in fragmented landscapes: a conceptual overview and prospectus for future research. **Oecologia**, v. 163, n. 2, p. 535–547, 23 jun. 2010.

NAIDOO, R.; ADAMOWICZ, W. L. Biodiversity and nature-based tourism at forest reserves in Uganda. **Environment and Development Economics**, v. 10, n. 2, p. 159–178, abr. 2005.

NELLEMAN, C. et al. **GLOBIO. Global methodology for mapping human impacts on the biosphere**. [s.l.] UNEP/DEWA/TR.01-3, 2001.

NELSON, E. et al. Efficiency of incentives to jointly increase carbon sequestration and species conservation on a landscape. **Proceedings of the National Academy of Sciences**, v. 105, n. 28, p. 9471–9476, 15 jul. 2008.

NEUVONEN, M. et al. Visits to national parks: Effects of park characteristics and spatial demand. **Journal for Nature Conservation**, v. 18, n. 3, p. 224–229, ago. 2010.

NORDHAUS, W. **The "Stern Review" on the Economics of Climate Change**. Cambridge, MA: [s.n.]. Disponível em: <http://www.nber.org/papers/w12741.pdf>.

PAGIOLA, S. Payments for environmental services in Costa Rica. **Ecological Economics**, v. 65, n. 4, p. 712–724, maio 2008.

PLANTINGA, A. J.; BIRDSEY, R. A. OPTIMAL FOREST STAND MANAGEMENT WHEN BENEFITS ARE DERIVED FROM CARBON. **Natural Resource Modeling**, v. 8, n. 4, p. 373–387, set. 1994.

POTTS, S. G. et al. Global pollinator declines: trends, impacts and drivers. **Trends in ecology & evolution**, v. 25, n. 6, p. 345–53, jun. 2010.

PUHAKKA, L.; SALO, M.; SÄÄKSJÄRVI, I. E. Bird Diversity, Birdwatching Tourism and Conservation in Peru: A Geographic Analysis. **PLoS ONE**, v. 6, n. 11, p. e26786, 23 nov. 2011.

RICHARDSON, R. B.; LOOMIS, J. B. Climate change and recreation benefits in an alpine national park. **Journal of Leisure Research**, v. 37, n. 3, p. 307–320, 2005.

RICKETTS, T. H.; WILLIAMS, N. M.; MAYFIELD, M. M. Connectivity and ecosystem services: crop pollination in agricultural landscapes. *In*: SANJAYAN, M.; CROOKS, K. (Eds.). . **Connectivity for Conservation**. Cambridge, UK: Cambridge University Press, 2006. p. 255–289.

RUSSELL, R. et al*.* Humans and Nature: How Knowing and Experiencing Nature Affect Well-Being. **Annual Review of Environment and Resources**, v. 38, n. 1, p. 473–502, 17 out. 2013.

SAAD, S. I. **Modelagem e valoração dos serviços ambientais hidrológicos na recuperação da vegetação no Riveirão das Posses, Extrema, MG (2016)**. [s.l.] USP - São Paulo, 2016.

SHARP, R. et al. **InVEST +VERSION+ User's Guide.**Stanford University, University of Minnesota, The Nature Conservancy, and World Wildlife FundThe Natural Capital Project, , 2016.

STEFFAN-DEWENTER, I.; POTTS, S. G.; PACKER, L. Pollinator diversity and crop pollination services are at risk. **Trends in ecology & evolution**, v. 20, n. 12, p. 651-2-3, dez. 2005.

STERN, N. **The Economics of Climate Change: The Stern Review**. Cambridge and New York: Cambridge University Press, 2007.

TARQUINI, S.; NANNIPIERI, L. The 10m-resolution TINITALY DEM as a trans-disciplinary basis for the analysis of the Italian territory: Current trends and new perspectives. **Geomorphology**, v. 281, p. 108–115, mar. 2017.

TOL, R. S. J. The marginal damage costs of carbon dioxide emissions: an assessment of the uncertainties. **Energy Policy**, v. 33, n. 16, p. 2064–2074, nov. 2005.

TRAINOR, S. F.; NORGAARD, R. B. Recreation fees in the context of wilderness values. **Journal of Park and Recreation Administration**, v. 17, n. 3, p. 100–115, 1999.

UNESCO. **The Impact of Global Change on Erosion and Sediment Transport by Rivers: Current Progress and Future Challenges**. [s.l: s.n.].

UYARRA, M. C.; WATKINSON, A. R.; CÔTÉ, I. M. Managing Dive Tourism for the Sustainable Use of Coral Reefs: Validating Diver Perceptions of Attractive Site Features. **Environmental Management**, v. 43, n. 1, p. 1–16, 23 jan. 2009.

VIGIAK, O. et al. Comparison of conceptual landscape metrics to define hillslope-scale sediment delivery ratio. **Geomorphology**, v. 138, n. 1, p. 74–88, fev. 2012.

WEITZMAN, M. A review of the Stern Review on the Economics of Climate Change. **Journal of Economic Literature**, v. 45, p. 703–724, 2007.

WILLIAMS, I. D.; POLUNIN, N. V. C. Differences between protected and unprotected reefs of the western Caribbean in attributes preferred by dive tourists. **Environmental Conservation**, v. 27, n. 4, 10 dez. 2000.

WORLD TRAVEL AND TOURISM COUNCIL. **Travel and Tourism: Economic Impact**. [s.l: s.n.].

ANEXO: Resumo dos principais dados necessários para cada módulo do InVEST, sendo eles dados obrigatórios (destacados em cinza) e/ou opcionais.

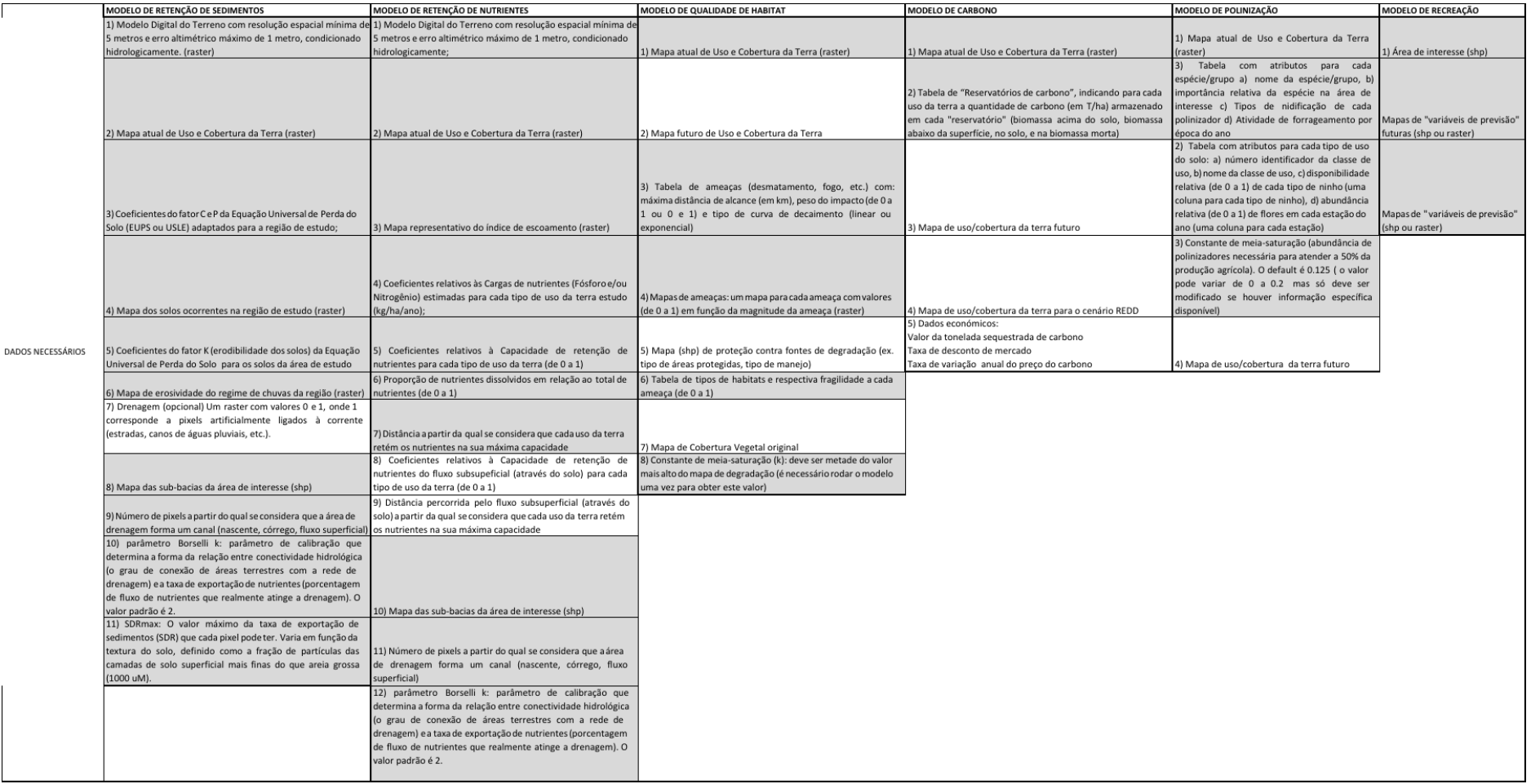